#### МИНИСТЕРСТВО НАУКИ И ВЫСШЕГО ОБРАЗОВАНИЯ РОССИЙСКОЙ ФЕДЕРАЦИИ федеральное государственное бюджетное образовательное учреждение высшего

образования

«Тольяттинский государственный университет»

Институт Математики, физики и информационных технологий (наименование института полностью)

Кафедра «Прикладная математика и информатика» (наименование)

09.03.03 «Прикладная информатика»

(код и наименование направления подготовки / специальности)

Бизнес-информатика

(направленность (профиль) / специализация)

## **ВЫПУСКНАЯ КВАЛИФИКАЦИОННАЯ РАБОТА (БАКАЛАВРСКАЯ РАБОТА)**

на тему «Разработка и внедрение информационной системы в многофункциональном центре предоставления государственных и муниципальных услуг»

Обучающийся А. С. Будылин

(И.О. Фамилия) (личная подпись)

Руководитель доктор социологических наук, доцент Е. В. Желнина

(ученая степень, звание, И.О. Фамилия)

Тольятти 2022

#### **Аннотация**

# РАЗРАБОТКА И ВНЕДРЕНИЕ ИНФОРМАЦИОННОЙ СИСТЕМЫ В МНОГОФУНКЦИОНАЛЬНОМ ЦЕНТРЕ ПРЕДОСТАВЛЕНИЯ ГОСУДАРСТВЕННЫХ И МУНИЦИПАЛЬНЫХ УСЛУГ

Общие сведения о выпускной квалификационной работе: Количество страниц – 73 Количество иллюстраций – 29 Количество таблиц – 4 Количество российских библиографических источников – 12 Количество иностранных библиографических источников – 10

Данная работа будет полезна в практическом применение, так как рассматривает реальные процессы, протекающие в многофункциональных центрах, количество и разнообразие предоставляемых услуг многофункциональными центрами постоянно растет, нагрузка на персонал центра увеличивается, практическое применение данной работы поможет выявлять слабые места в обработке персональных данных , автоматизировать их, и тем самым увеличивать производительность и качество предоставления государственных и муниципальных услуг.

### **Оглавление**

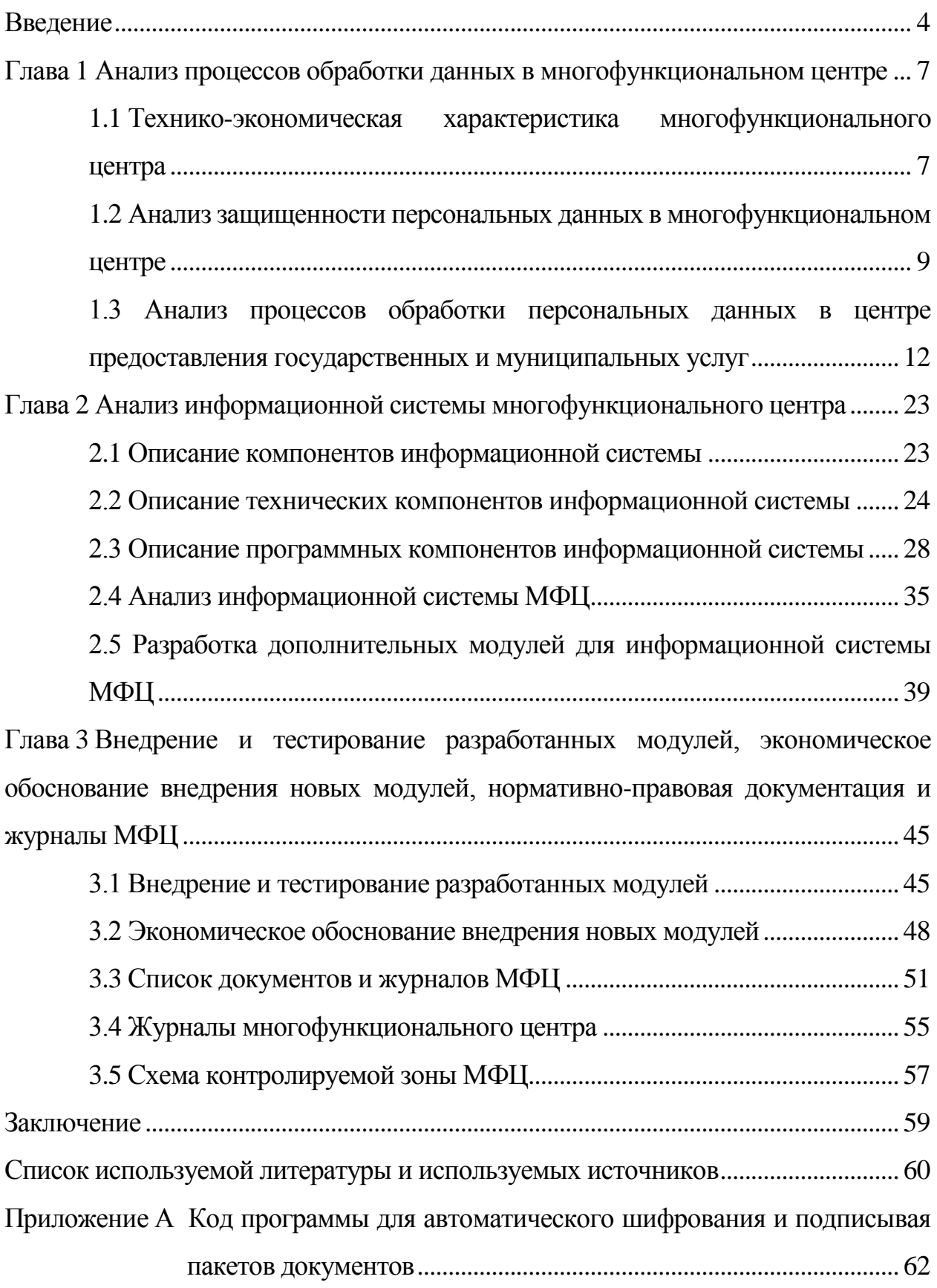

#### **Введение**

<span id="page-3-0"></span>В 21 веке мир перешел в качественно новое состояние, скорость смены технологий превысила скорость обновления поколений в несколько раз, если раньше человек мог, получив один раз знания использовать их в повседневной жизни и на работе всю жизнь, то теперь людям просто необходимо учиться постоянно, для того чтобы оставаться конкурентно способными и быть востребованными специалистами в своей области [13], [14], [21], [22]. Техника и информационные технологии меняются примерно каждые пять лет, окончив институт, новый специалист вынужден практически на бегу внедряться в коллектив предприятия, изучая новые образцы, которые изменились за время его обучения [5]. Это, естественно, заставляет специалистов в различных областях работать с полной загрузкой на пределе сил и возможностей для того, чтобы сотрудники могли оперативно решать задачи в таком темпе им на помощь приходят все те же технологии. Важное место в производственных процессах организаций стали занимать информационные системы, которые помогают оперативно отслеживать все процессы на предприятии и выявлять допущенные ошибки, что ускоряет скорость обработки данных в несколько раз [6].

Разработка и внедрение информационной системы довольно трудоемкий процесс, который разбивается на несколько этапов [10]. На первом этапе необходимо описать все процессы, протекающие на предприятии, выявить в них ошибки и способы их устранения. На втором этапе просчитать экономическое обоснование и целесообразность внедрения информационной системы. На третьем этапе разработать план и сроки по внедрению системы. На четвертом определить ответственных по направлениям внедрения информационной системы.

При разработке информационной необходимо просчитать ее отказоустойчивость, современность, масштабируемость, а также безопасность. Безопасность персональных данных в современном мире одна

из самых ключевых задач, так как злоумышленники используют персональные данные для совершения экономических преступлений, а там где есть экономическая составляющая, способы и методы взлома и кражи данных обновляются быстрее всего, поэтому при разработке информационной системы необходимо думать на несколько лет вперед, дабы заранее предотвратить потерю и компрометацию персональных данных [7]. Чтобы минимизировать потерю данных так же необходимо сделать заграничные доступа по полномочиям и правам пользователей, не допускать превышения прав, вести парольную защиту, разработать и внедрить приказы, инструкции и правила поведения сотрудников организации.

Так же информационная система должна быть современной и удобной, понятной пользователей. Содержать необходимые ДЛЯ **BCC** ДЛЯ производственного процесса инструменты, справочники, макеты форм, бланки документов, регламенты и законодательные акты.

При увеличении числа сотрудников или списка выполняемых задач информационная система должна гибко масштабироваться, подстраиваясь под возросшие нагрузки.

Объектом исследования выпускной квалификационной работы является процесс информатизации в учреждении, предметом - автоматизированная информационная система учреждения.

Цель работы заключается в создании и применении на практике автоматизированной информационной системы в многофункциональном центре предоставления государственных и муниципальных услуг.

Чтобы достичь эти цели нужно выполнить несколько задач:

 $-$  Описать структуру  $\overline{M}$ технико-экономические показатели многофункционального центра.

- Описать процессы обработки персональных данных.

- Рассмотреть основные проблемы, задачи и принципы защиты информации.

- Описать работу и устройство информационной системы обработки

персональных данных.

 Разработать учетно-распорядительную документацию и политику безопасности информации.

 Привести оценку эффективности разрабатываемой информационной системы.

Практическая значимость работы заключается в том, что разрабатываемая информационно система и документация может быть применена на практике в многофункциональном центре.

Работа состоит из введения, трех глав (13 параграфов), заключения, списка используемой литературы и источников и приложения.

В первой главе рассматриваются технико-экономическая характеристика МФЦ, анализ защищенности персональных данных, анализ процессов обработки, процесс обработки.

<span id="page-6-0"></span>**Глава 1 Анализ процессов обработки данных в многофункциональном центре**

## <span id="page-6-1"></span>**1.1 Технико-экономическая характеристика многофункционального центра**

Многофункциональный центр предоставления государственных и муниципальных услуг (МФЦ) – бюджетное учреждение, в обязанности которого входят функции по оказанию самых востребованных, социально ориентируемых, муниципальных, государственных и региональных услуг юридическим и физическим лицам в оперативном режиме подачи документов в одно окно. МФЦ – это государственное, автономное или казенное учреждение, имеющее возможность брать оплату за оказание государственных и муниципальных услуг только в форме сборов и пошлин, установленных региональными и федеральными законами. Если в законодательстве нет установленных пошлин и сборов – оказание услуги происходит безвозмездно.

МФЦ или многофункциональный центр – это организация, которая занимается предоставлением комплексных услуг для каждого конкретного гражданина и для юридических лиц. С другой стороны, это означает, что данная организация оказывает муниципальные и государственные услуги для предприятий или для населения. Кроме того, МФЦ является своеобразным посредническим звеном между органами исполнительной власти и гражданами. Положительные стороны многофункционального центра – сосредоточенность на наиболее удобном для человека общении и предоставлении услуг без лишней бюрократии и долгого, некомфортного ожидания в очереди.

В таблице 1 представлены обобщенные технико-финансовые показатели организации.

### Таблица 1 – Характеристика предприятия

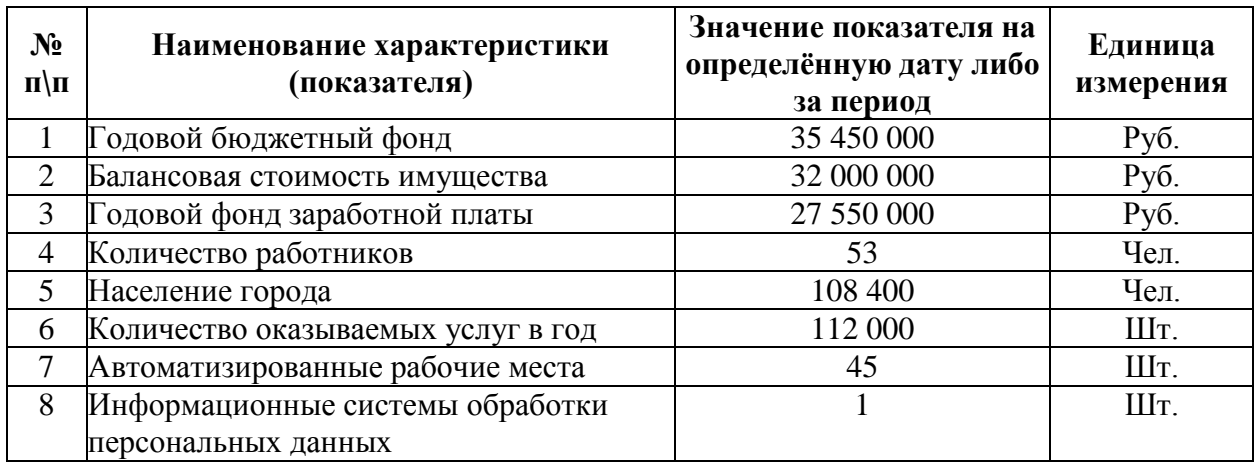

Структура управления организацией в МФЦ построена по принципу иерархии и изображена на рисунке 1.

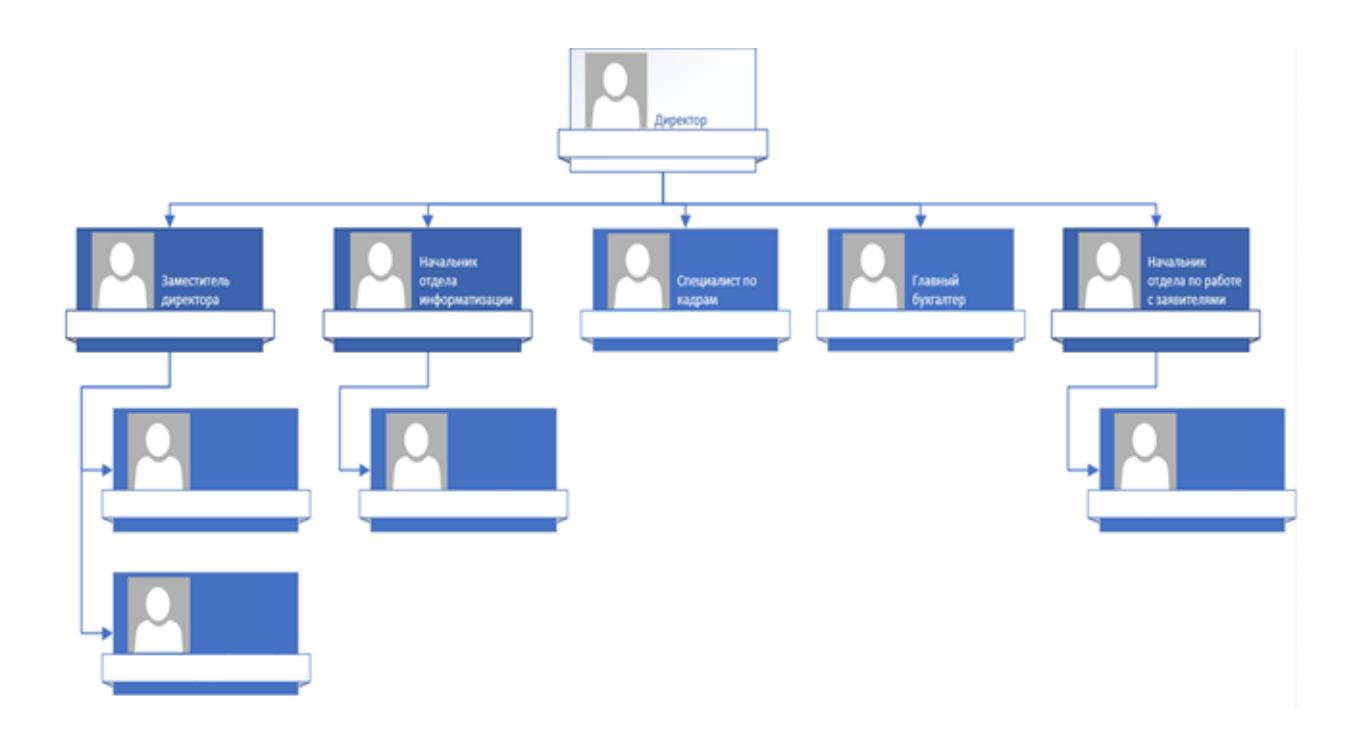

Рисунок 1 – Организационная структура многофункционального центра

Структура многофункционального центра состоит из пяти отделов:

- АУП административно-управленческий персонал.
- Отдел информатизации.

Отдел по работе с заявителями.

Курьерская служба.

Технический персонал.

К административно-управленческому отделу относиться директор, заместитель директора, главный бухгалтер, специалист отдела кадров, подчиняются директору организации.

К отделу информатизации относиться начальник отдела и специалисты отдела информатизации, начальник отдела подчиняется директору организации.

К отделу по работе с заявителями относиться начальник отдела и специалисты отдела, начальник отдела подчиняется директору организации.

Курьерская служба и технический персонал подчиняются заместителю директора.

## <span id="page-8-0"></span>**1.2 Анализ защищенности персональных данных в многофункциональном центре**

Изучение той сферы, в которой работает организация, позволило выявить следующие активы информации:

- информационные данные (в т. ч. персональные данные заявителей, персональные данные работников организации);

- автоматизированные рабочие места и средства защиты информации (системные блоки, устройства хранения данных, офисная техника, электронно-цифровые подписи);

- программное обеспечение, которое включает в себя системы информатизации и обработки персональных данных;

- документы на бумажных носителях (в т. ч. образцы заявлений, бланки для заполнения документов, выписки из соответствующих государственных реестров информации, скан-образы оригиналов документов).

В результате анализа, в организации обнаружено большое количество активов, связанных с информацией, относящейся к персональным данным. Поэтому для этих данных могут быть обозначен следующий список уязвимостей:

- действия, предпринимаемые людьми со злым умыслом;  $\,$
- выход из строя компьютерного обеспечения;
- нехватка ресурсов программно-аппаратного обеспечения;
- программные ошибки в используемом ПО;  $\overline{\phantom{0}}$
- выход из строя элементов программного обеспечения;
- количественная недостача элементов используемого ПО;
- кража при передаче по каналам связи;
- подмена и модификация при передаче по каналам связи;  $-$
- отказ в облуживании и задержка передачи данных в линиях связи;  $-$
- ошибки и неопытность пользователей информационных систем;  $\overline{\phantom{0}}$
- разглашение информации, относящейся к персональным данным;
- халатное отношение к безопасности персональных данных;
- саботаж;  $\overline{\phantom{0}}$
- возникновение чрезвычайных случаев;
- обстоятельства, относящиеся к действиям непреодолимой силы.

Список уязвимостей с обозначением оценок и степеней вероятности реализации, постоянно дополняется и корректируется, по мере возникновения новых, выявленных опасностей.

Угрозы и уязвимости персональных данных в многофункциональном центре могут быть как техническими, так и иметь человеческий фактор, они могут возникать как совершенно случайно, так и быть преднамеренными. Для МФЦ нужно и чрезвычайно важно не допустить возникновения ни одной угрозы безопасности персональных данных, потому что возможный причинённый ущерб может оказаться очень значительным, тем не менее, уделять излишнее внимание к незначительным опасностям не нужно, потому как могут быть задействованы значительные соседства и силы, а ущерб для персональных данных может оказаться незначительным или его не окажется вовсе.

Как только найден возможный объект угроз, а также сектор, подверженный угрозе (объекты угрозы), необходимо определить возможность и размеры осуществления угрозы [11]. Нужно учитывать собранные сведения такие как:

периодичность (частоту) возникновения угрозы;

 задачи угрозы, используемые методы и ресурсы для возможности осуществления обозначенных угроз;

 ценность персональных данных, на которые направлены методы угрозы.

Для того чтобы провести анализ по обнаруженным угрозам, необходимо задействовать накопленные статистические данные, если они имеются в наличии [9], [19]. Эти данные помогают определить, частоту возникновения угрозы и на что она направлена, какой суммарный урон может быть нанесен.

На рисунке 2 представлена классификация и наименования технических и программах средств защиты персональных данных.

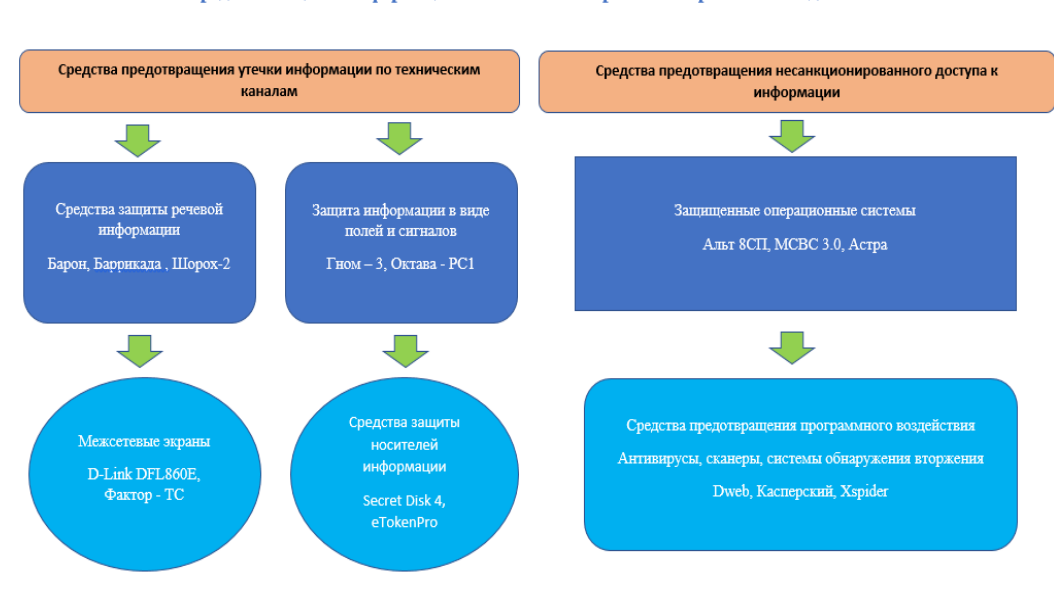

Средства защиты информационной системы обработки персональных данных

Рисунок 2 – Средства защиты персональных данных

По представленной выше информации видно, что у центра предоставления государственных и муниципальных имеются ценные персональные данные, которых необходима грамотная, продуманная защита. Для создания всесторонне продуманной и взвешенной политики безопасности персональных данных необходимо [12], [20] выявить главные проблемы и задачи для защиты информации и данных в МФЦ.

### <span id="page-11-0"></span>**1.3 Анализ процессов обработки персональных данных в центре предоставления государственных и муниципальных услуг**

Под персональными данными понимается любая информация, относящаяся к прямо или косвенно определенному или определяемому физическому лицу, в том числе:

- фамилия, имя, отчество;
- дата и место рождения;
- адрес регистрации, место проживания;
- семейное, имущественное положение;
- образование, профессия, доходы;
- любая другая информация.

Перечень персональных данных, обрабатываемых в МФЦ, устанавливается внутренним приказом по организации.

В положении об обработке персональных данных вводиться следующие понятия:

Оператор персональных данных – организация самостоятельно или совместно с другими юридическими лицами организующие и осуществляющие обработку персональных данных, а также определяющие цели обработки, состав персональных данных и действия с ними;

Субъект персональных данных – физическое лицо, персональные данные которого обрабатываются оператором персональных данных.

Обработка персональных данных – любое действие, совершаемое с персональными данными, в том числе сбор, запись, систематизация, накопление, хранение, уточнение (обновление, изменение), извлечение, использование, передача (распространение, предоставление, доступ), обезличивание, блокирование, удаление, уничтожение.

Автоматизированная обработка персональных данных – обработка персональных данных с помощью средств вычислительной техники.

Распространение персональных данных – действия, направленные на раскрытие персональных данных неопределенному кругу лиц.

Предоставление персональных данных – действия, направленные на раскрытие персональных данных определенному лицу или определенному кругу лиц.

Блокирование персональных данных – временное прекращение обработки персональных данных (за исключением случаев, если обработка необходима для уточнения персональных данных).

Уничтожение персональных данных – действия, в результате которых становится невозможным восстановить содержание персональных данных в информационной системе персональных данных или в результате которых уничтожаются материальные носители персональных данных.

Обезличивание персональных данных – действия, в результате которых становится невозможным без использования дополнительной информации определить принадлежность персональных данных конкретному субъекту персональных данных.

Информационная система персональных данных – совокупность содержащихся в базах данных персональных данных и обеспечивающих их обработку информационных технологий и технических средств.

#### **1.3.1 Сбор персональных данных**

Персональные данные следует получать непосредственно у самого субъекта персональных данных. Если предоставление персональных данных является обязательным в соответствии с законодательством, субъекту

персональных данных должны быть разъяснены юридические последствия отказа в предоставлении таких данных.

Получение персональных данных у третьей стороны возможно только при наличии законных оснований. При получении персональных данных у третьей стороны необходимо уведомить об этом субъекта. В этом случае субъекту персональных данных сообщаются сведения о цели обработки его персональных данных, правовое основание обработки, права субъекта, предполагаемые пользователи персональных данных, а также источник их получения.

Получение и обработка персональных данных физического лица о его политических, религиозных убеждениях и частной жизни не допускается. В случаях, когда обработка таких сведений необходима в связи с исполнением договорных обязательств, они могут быть получены и обработаны только с письменного согласия самого физического лица или его законного представителя.

Перечень персональных данных, обрабатываемых в многофункциональном центре:

- фамилия, имя, отчество;
- дата, место рождения;
- паспортные данные;
- адрес регистрации (прописки);
- контактные данные (телефон, е-mail);
- семейное положение;
- социальное положение;
- имущественное положение;
- образование;
- сведения о трудовой деятельности;
- сведения о доходах;
- сведения о прохождении военной службы;
- СНИЛС;
- УЭК;

номера счетов в кредитных организациях;

ИНН;

ОГРН;

сведения о рождении детей;

гражданство;

 сведения о видах предоставляемых коммунальных услуг и размерах платежей (наличие задолженности).

#### **1.3.2 Обработка персональных данных**

Обработка персональных данных возможна в следующих случаях:

получено согласие субъекта на обработку его персональных данных;

 обработка персональных данных необходима для осуществления и выполнения возложенных законодательством РФ на оператора функций, полномочий и обязанностей;

 обработка персональных данных необходима для исполнения договора, стороной которого является субъект персональных данных, а также для заключения договора по инициативе субъекта персональных данных;

 обработка персональных данных необходима для защиты жизни, здоровья или иных жизненно важных интересов субъекта персональных данных, если получение согласия субъекта персональных данных невозможно;

 обработка персональных данных нужна для осуществления прав и законных интересов оператора данных или субъекта персональных данных;

 обработка персональных данных осуществляется в статистических или иных исследовательских целях, при условии обязательного обезличивания персональных данных;

 осуществляется обработка персональных данных, доступ неограниченного круга лиц к которым предоставлен субъектом персональных

данных либо по его просьбе (общедоступные персональные данные);

 осуществляется обработка персональных данных, подлежащих опубликованию или обязательному раскрытию в соответствии с законодательством.

Обработка персональных данных может осуществляться исключительно в целях соблюдения законов и нормативных правовых актов Российской Федерации.

Обработку данных имеют право осуществлять только сотрудники оператора, допущенные к обработке на основании приказа. Лица, получившие доступ к персональным данным, должны быть предупреждены о факте обработки ими таких данных.

Персональные данные не могут быть использованы в целях причинения имущественного и морального вреда, затруднения реализации прав и свобод граждан.

Действия с персональными данными должны осуществляться только те для которых персональные данные были собраны.

Персональные данные собираются для получения пособий и выплат, для получения и переоформления персональных документов, удостоверяющих личность, для аутентификации пользователей портала государственных и муниципальных услуг и иных информационных платформ, для зачисления в дошкольные и общеобразовательные учреждения.

Персональные данные используются для идентификации плательщика при совершении платежей и переводов, для проезда с помощью документов, устанавливающих права и льготы.

#### **1.3.3 Хранение персональных данных**

Персональные данные хранятся в пределах установленных помещений на материальных (бумажных) носителях или в электронном виде (в информационных системах персональных данных, на машинных носителях). Машинные носители информации (диски, дискеты, флеш-накопители)

должны быть учтены в соответствии с Инструкцией по учету машинных носителей персональных данных.

Хранение персональных данных должно осуществляться в форме, позволяющей определить субъекта персональных данных, не дольше, чем этого требуют цели обработки персональных данных, если срок хранения персональных данных не установлен законодательством либо договором, стороной которого является субъект персональных данных.

Хранение персональных данных должно осуществляться с учетом обеспечения режима их конфиденциальности.

Персональные данные подлежат уничтожению либо обезличиванию по достижении целей обработки или в случае утраты необходимости в достижении этих целей, если иное не предусмотрено законодательством.

#### **1.3.4 Передача персональных данных**

Передача персональных данных третьему лицу возможна только с согласия субъекта персональных данных или в случаях, прямо предусмотренных законодательством.

Не допускается сообщать персональные данные третьему лицу без письменного согласия соответствующего субъекта, за исключением случаев, когда это необходимо для защиты жизни, здоровья или иных жизненно важных интересов субъекта персональных данных.

Запрещено сообщать персональные данные третьему лицу в коммерческих целях без письменного согласия соответствующего субъекта. Обработка персональных данных в целях продвижения товаров, работ, услуг на рынке, а также в целях политической агитации возможна только при условии предварительного согласия на это субъекта.

#### **1.3.5 Доступ к персональным данным**

Право доступа к персональным данным, обрабатываемым в многофункциональном центре, имеют:

- директор многофункционального центра;
- другие работники многофункционального центра, для которых

обработка персональных данных необходима в связи с исполнением их должностных инструкций. Допуск работников к обработке персональных данных осуществляется на основании приказов и распоряжений по организации.

Всякий субъект персональных данных, данные которого обрабатывает в многофункциональный центр, имеет право доступа к своим персональным данным, в том числе к следующей информации:

- подтверждение факта обработки его персональных данных;

- правовые основания и цели обработки его персональных данных;

- цели и применяемые оператором способы обработки персональных данных;

- наименование и место нахождения оператора, сведения о лицах, которые имеют доступ к персональным данным (за исключением работников оператора) или которым могут быть раскрыты персональные данные на основании договора с оператором или на основании законодательства;

- перечень обрабатываемых персональных данных, относящиеся к соответствующему субъекту, и источник их получения;

- сроки обработки персональных данных и сроки их хранения;

- порядок осуществления субъектом прав, предусмотренных законодательством;

- наименование лица, осуществляющего обработку персональных данных по поручению оператора, в случае если обработка поручена третьему лицу.

#### **1.3.6 Описание процесса обработки данных**

Процесс обработки заявлений, поступающих в многофункциональный центр, начинается с проверки необходимых в соответствии с административным регламентом документов заявителя и заполненного заявления, если заявитель не может заполнить заявление самостоятельно, сотрудники МФЦ помогают заявителю подсказками, заполнение заявлений сотрудниками центра собственноручно не допускается.

После проверки документов принимается решение о регистрации заявления или мотивированном отказе в предоставлении государственной или муниципальной услуги.

Основаниями для мотивированного отказа могут быть, отсутствие необходимого комплекта документов, в соответствии с регламентом, и отсутствие подлинников документов, удостоверяющих личность заявителя.

После приема и регистрации заявления, происходит проверка на принадлежность заявителя к категории граждан имеющих право на получение государственной услуги, проверяются справки и подтверждающие документы, если проверка проходит успешно, пакет документов отправляется в соответствующий орган государственной власти, при выявлении обстоятельств не позволяющих предоставить заявителю запрошенную услугу, ему предоставляется мотивированный посменный отказ.

Затем документы передаются в орган государственной власти, сотрудники которого проводят следующие проверки, в результате которых, гражданину предоставляется государственная услуга либо мотивированный посменный отказ. В случае принятия положительного решения о предоставлении государственной услуги, пакет документов с результатом услуги передается в МФЦ для дальнейшей выдачи заявителю.

Процесс обработки поступающих заявлений представлен на рисунке 3.

Персональные данные заявителя, поступающие в многофункциональный центр, проверяются и анализируются информационной системой, проверятся их подлинность и достоверность, соответствие нормативным регламентам. В информационной системе МФЦ установлены алгоритмы, последовательно сверяющие необходимые персональные данные с эталонами, если данные не соответствуют, информационная система выдает сообщение об этом, дальнейшие процессы в информационной системе становятся невозможными, до момента исправления ошибки. Так же перед передачей подготовленного пакета документов происходит контрольная проверка по наличию и количеству

персональных данных заявителя, пакет с данными не получиться отправить, если данные не соответствуют количеству или типу, установленному законодательством. Процесс обработки персональных данных заявители при подаче заявления в МФЦ представлен на рисунке 3.

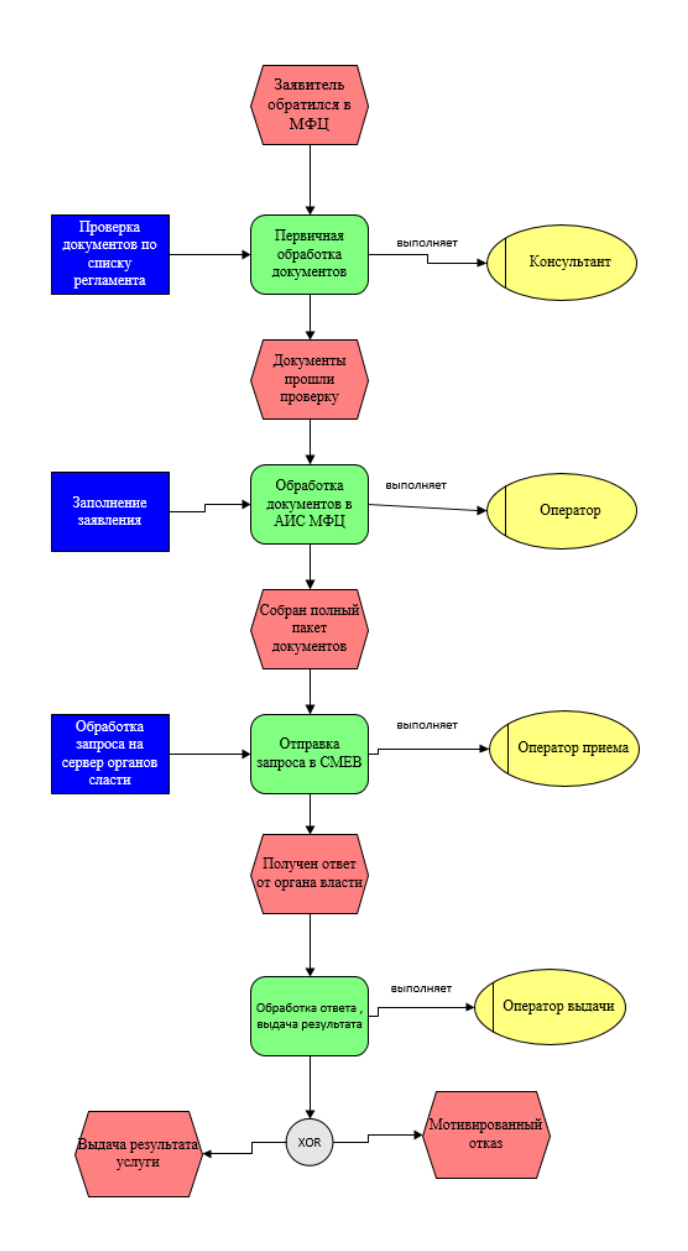

Рисунок 3 – Процесс обработки персональных данных

Процесс анализа и учета взаимодействия МФЦ с заявителями отражен на рисунке 4 в диаграмме IDEF0. Рисунок 5 показывает UML-структура процессов организации приема заявителей.

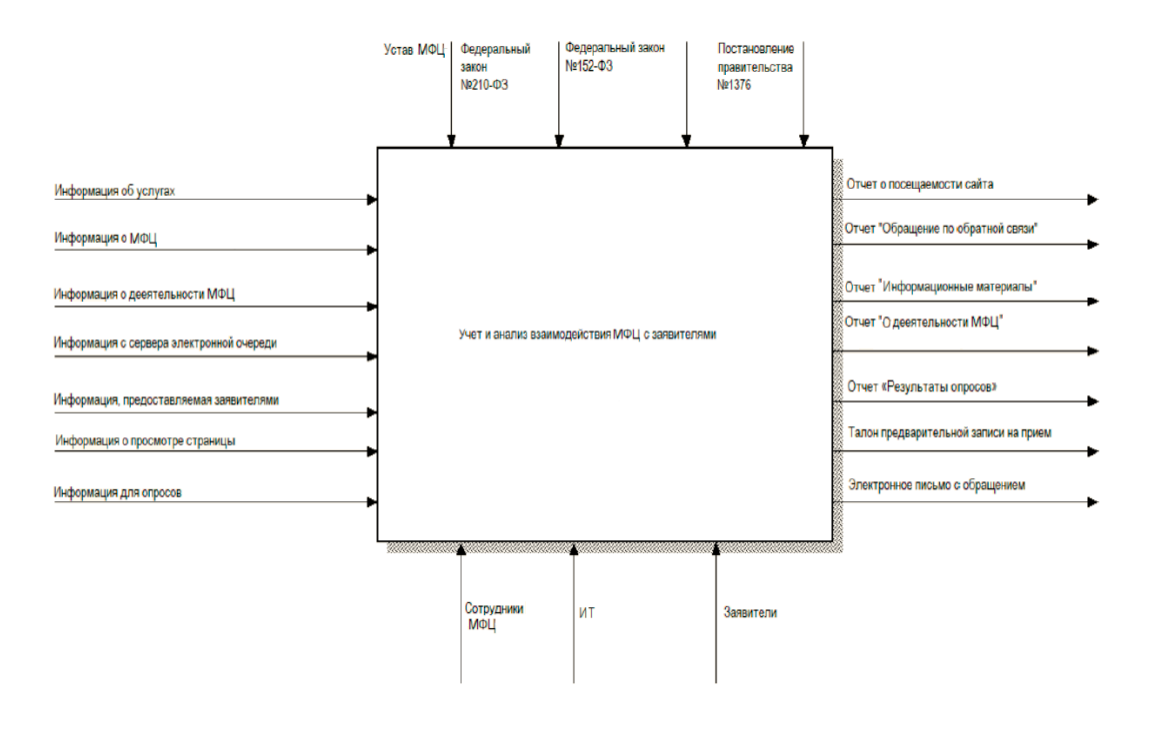

Рисунок 4 – Диаграмма взаимодействия МФЦ с заявителями IDEF0

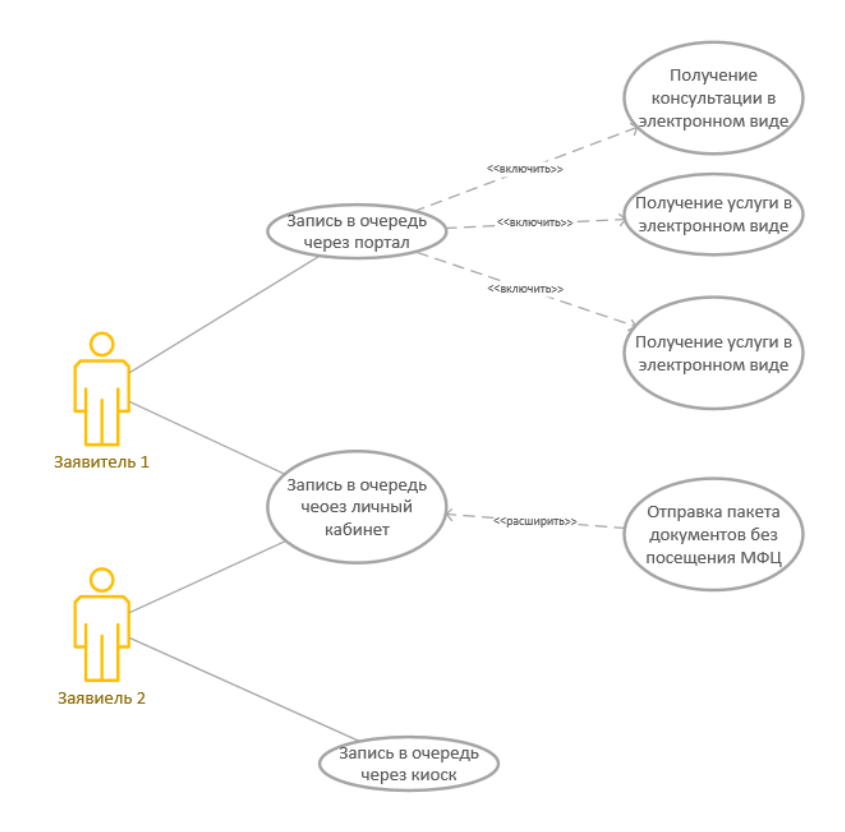

Рисунок 5 – UML-структура процессов организации приема заявителей

Выводы по первой главе.

Рассмотренные в первой главе процессы обработки персональных данных заявителей помогли выявить цепочки прохождения информации, от получения заявления до выдачи результатов обработки, так же рассмотрение этих процессов поможет найти этапы, которые можно будет скорректировать или заменить, тем самым позволит снизить время обработки данных.

Представленные данные будут необходимы для повышения уровня безопасности и настройки алгоритмов шифрования и передачи пакетов с информацией относящейся к конфиденциальной.

Будут разработаны и внедрены механизмы, отсутствующие в процессах многофункционального центра, но способствующие организации безопасной работы.

## <span id="page-22-0"></span>Глава 2 Анализ информационной системы многофункционального центра

#### <span id="page-22-1"></span>2.1 Описание компонентов информационной системы

Под информационной системой понимают совокупность объектов соединённых целое достижения поставленных  $\bf{B}$ единое ДЛЯ задач. Информационная система - это сложный, хорошо отлаженный набор инструментов, в которой каждому из элементов отводится своя роль и назначение [1]. Подсистема - это один из компонентов информационной системы, которая характеризуется по набору признаков [17].

Актуальные информационные системы предполагают [2] использование в качестве основного технического средства переработки информации персональные компьютеры (серверы, устройства хранения и накопления данных, офисную технику и т.д.).

Необходимо понимать, что компьютеры и другое офисное оборудование это лишь часть информационной системы, в состав современной системы так же входит специализированное программное обеспеченье и средства защиты информации [18]. Функционирование современной информационной системы невозможно без обученного, высококвалифицированного персонала.

Классифицировать современные информационные системы можно поразному наборы признаков:

- по типу структурированности задач;  $\,$
- $$ по типу объекта управления;
- по уровню управления;  $-$
- по степени интеграции;
- по характеру протекания процессов  $\overline{\phantom{0}}$
- $\overline{\phantom{0}}$ и другие.

Структуру информационной системы формируют отдельные её части называемые подсистемами. Подсистема часть информационной системы, один из многих её компонентов, выделенная по набору признаков.

#### <span id="page-23-0"></span>2.2 Описание технических компонентов информационной системы

Техническое обеспечение - это совокупность технических средств информационной системы, включает в себя, компьютеры, серверы, устройства хранения данных, устройства передачи данных, печатающие устройства, запасные части и расходные материалы.

При разработке информационной системы в технической документации указываются [3] допустимые параметры, применимой техники и ее характеристики, для обеспечения бесперебойной работы системы.

Наименование и количество технических средств, применяемых в информационной системе многофункционального центра, представлены в таблице 2.

Таблица  $\overline{2}$ Технические средства информационной системы многофункционального центра

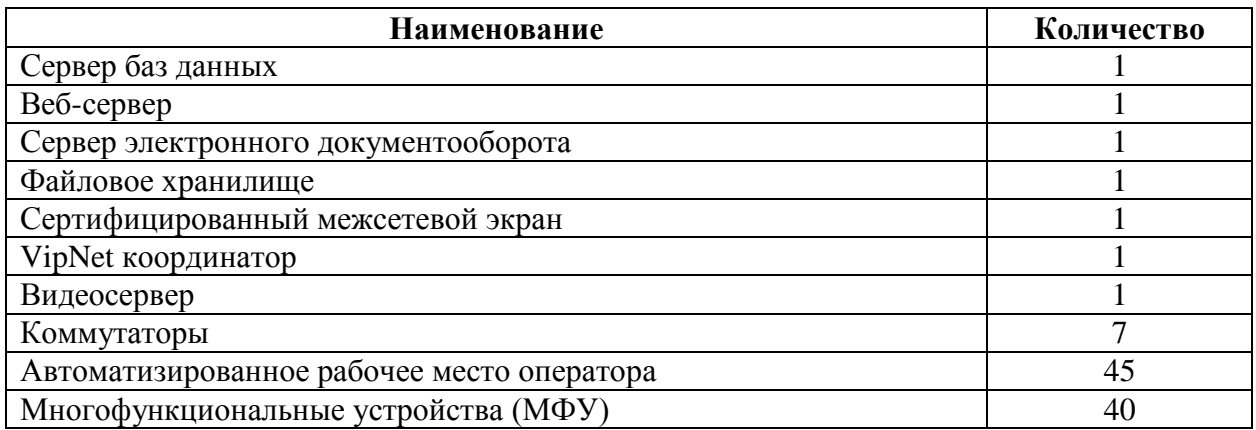

Сервер баз данных - это устройство для хранения базы данных информационной системы. К данному серверу применяются требования, по

обработке надежному хранению  $\boldsymbol{\mathrm{M}}$ копированию данных, запросов, поступающих  $\overline{O}$ ДРУГИХ компонентов информационной системы. бесперебойной работы. Для обеспечения этих требований в сервере баз данных используются дисковые накопители с повышенной надежностью, многоядерные  $\overline{M}$ многопоточные процессоры, повышенный объём оперативной памяти, скоростные сетевые карты, блоки питания с горячей заменой. Для бесперебойной работы используются источники бесперебойного питания, стабилизаторы и генераторы. Процесс приема и регистрации документов в базе многофункционального центра представлен на рисунке 6 в виде диаграммы IDEF0.

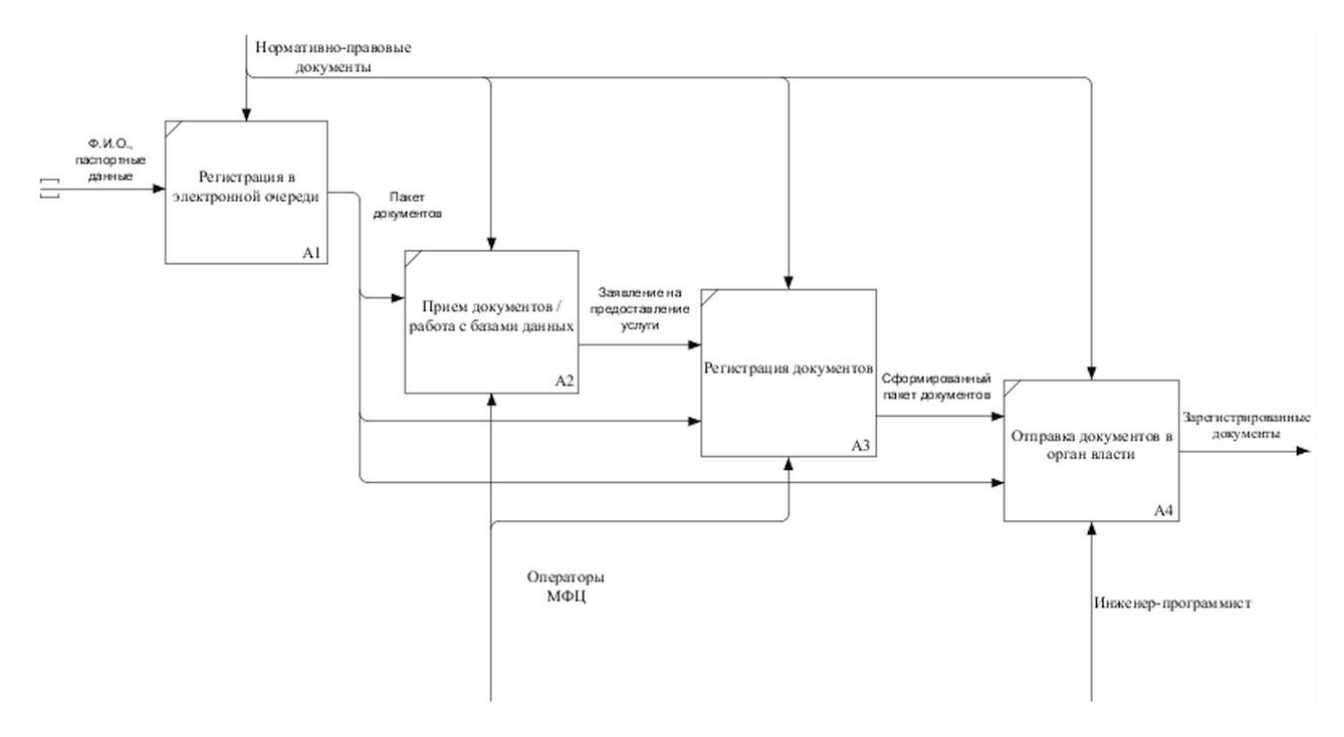

Рисунок 6 – Диаграмма регистрации заявлений в базе МФЦ

Веб-сервер отвечает за обработку запросов заявителей, поступающих из информационного портала МФЦ, запись заявителей в электронную очередь, информирования заявителей об изменении в законодательстве, размещения образцов бланков и документов, отображении информации о графике работы многофункционального центра, телефонов и адресов МФЦ. Технические возможности веб-сервера должны справляться с повышенной нагрузкой на информационный портал, оперативно предоставлять информацию, содержащуюся в базе данных, для этого веб-сервер комплектуется большим количеством оперативной памяти и многоядерными процессорами.

Сервер электронного документооборота отвечает за передачу запросов, по защищенным каналам связи, из информационной системы многофункционального центра в системы органов власти. Данный сервер должен в единицу времени обрабатывать огромное количество как передаваемых, так и принимаемых данных, шифровать и расшифровывать пакеты, подписывать передаваемую информацию электронно-цифровыми подписями, проверять правильность заполнения запросов. Как правило, эту задачи возлагаются на кластер серверов, объединённых в один стек.

Файловое хранилище – это устройство хранения, своевременного уничтожения и обезличивания персональных данных. Отвечает за хранение временных файлов, сканов документов, заявлений и документов удостоверяющих личность заявителей. Данные на файловом хранилище, хранятся и используются строго в соответствии с временными регламентами, до момента исполнения целей обработки, в рамках предоставления государственной услуги. После предоставления услуги данные удаляются или обезличиваются в зависимости от типа данных и сроках хранения. Основные требования к файловому хранилищу – это большой объем накопителей.

Сертифицированный межсетевой экран представляет из себя коммутационное, разграничивающее устройство, служит для защиты и разделения внутренней сети организации от внешнего интернета. В межсетевом экране настраиваются правила получения и отправки пакетов, блокируются не безопасные соединения, фильтруется весь трафик. Так же в межсетевом экране разграничивается доступ к информационным материалам, по уровню назначенных привилегий. Допускается использование только прошедших сертификацию ФСТЭК и ФСБ межсетевых экранов, имеющих действующий сертификат.

VipNet координатор – это устройство для создания виртуальной приватной сети, между МФЦ и органами государственной власти. Пакеты в такой сети – туннеле, отправляются и принимаются в зашифрованном виде, что снижает опасность перехвата и модификации данных. Используемый координатор, так же должен иметь действующий сертификат безопасности, подтверждающий актуальность оборудования в противостоянии современным методам взлома сетей.

Видеосервер используется для записи и хранения данных с видеокамер наблюдения, установленных в здании многофункционального центра. Это необходимо для своевременного решения возникающих конфликтных ситуаций и поддержания порядка.

На рисунке 7 представлена структура технических компонентов АИС.

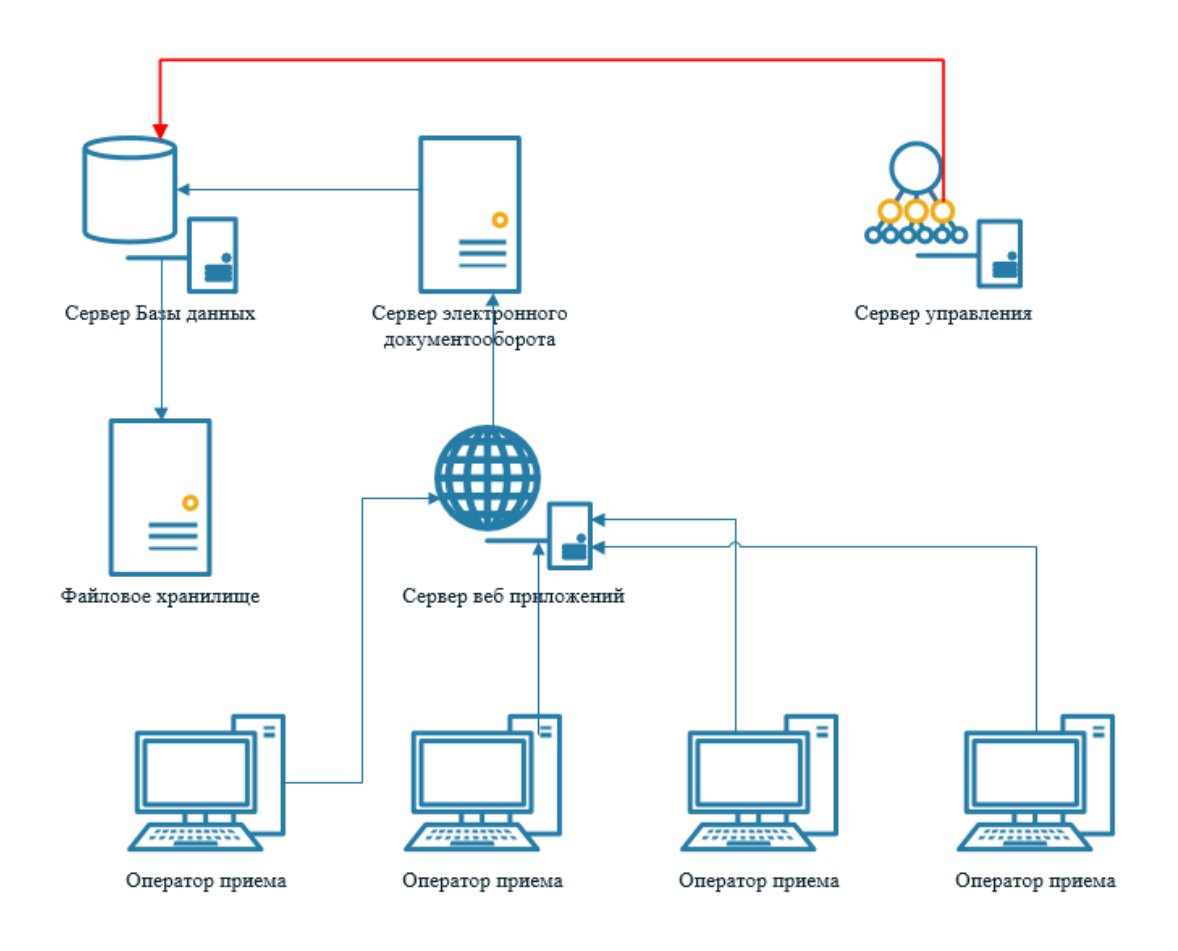

Рисунок 7 – Структура технических компонентов АИС

Автоматизированное рабочее место оператора состоит из набора устройств, помогающих оператору оперативно принять и обработать большое количество документов, поступающих **OT** заявителей. Оснашается современным компьютером с набором программ, многофункциональным устройством, для санирования, копирования и ксерокопирования документов, так же оснащено терминалами для приема оплаты за государственные пошлины. Доступ к рабочему месту ограничен средствами контроля доступа и парольной защитой, для предотвращения утечки и модификации данных.

#### <span id="page-27-0"></span>2.3 Описание программных компонентов информационной системы

Программное обеспечение информационной системы - это набор специализированных, сертифицированных программ, работающих B<sub>O</sub> взаимодействии друг с другом. Параметры и характеристики программного обеспечения закладываются в документах при разработке системы, учитывается класс защищенности информационной системы, среда передачи данных по каналам связи, нагрузка при эксплуатации и направленность информационной системы. В государственных информационных системах отдаётся предпочтение отечественному программному обеспечению, находящемуся в реестре федеральной службы по техническому и экспортному контролю. Список программного обеспечения информационной системы многофункционального центра представлен в таблице 3.

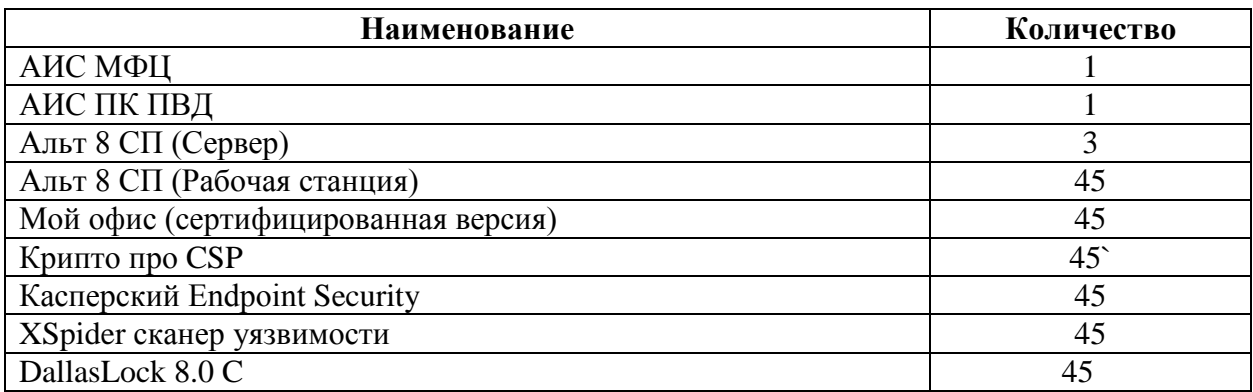

Таблица 3 - Программные средства информационной системы

АИС МФЦ – это специализированное программное обеспечение, предназначенное для приема, обработки и отправки документов заявителей, разработанное специально для многофункционального центра. Помогает операторам МФЦ, вести оперативный прием граждан, содержит набор справочников и документов, имеет встроенный механизм передачи пакетов документов по защищенным каналам связи. Обрабатывает заявления по широкому спектру услуг Пенсионного фонда, ЗАГС, Управления труда и социальной защиты, муниципальных услуг, УФМС, ФНС, и т.д. Логическая модель данных представлена на рисунке 8.

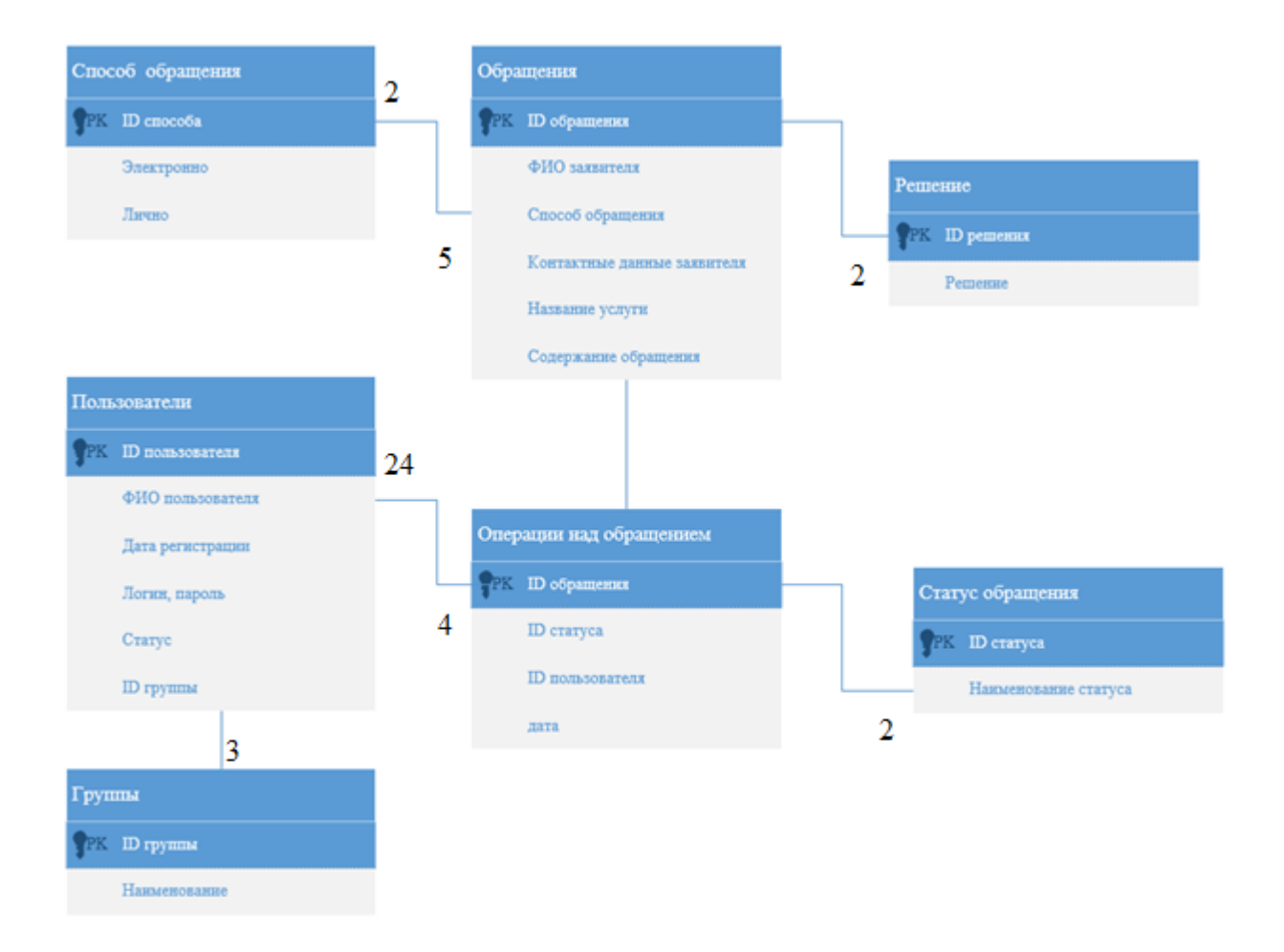

Рисунок 8 – Логическая модель данных АИС МФЦ

АИС МФЦ имеет широкий спектр настроек, позволяющий оперативно подстраивать программу под изменяющееся законодательство и формы документов, добавление новых сотрудников, и разграничение доступа к модулям программы, общие настройки представлены на рисунке 9.

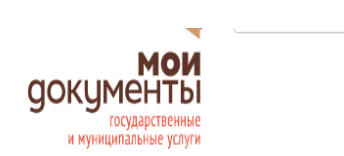

### СЕГМЕНТ ГИС МФЦ СК В Г-К. ЕССЕНТУКИ СЕГМЕНТ ГИС МФЦ СК В Г-К. ЕССЕНТУКИ

Сетевые модели Консультант Операционист Контрольно-аналитическая служба Менеджер Эл. очередь СаЦ-центр Настройки Модули Отчеты Полезная информация

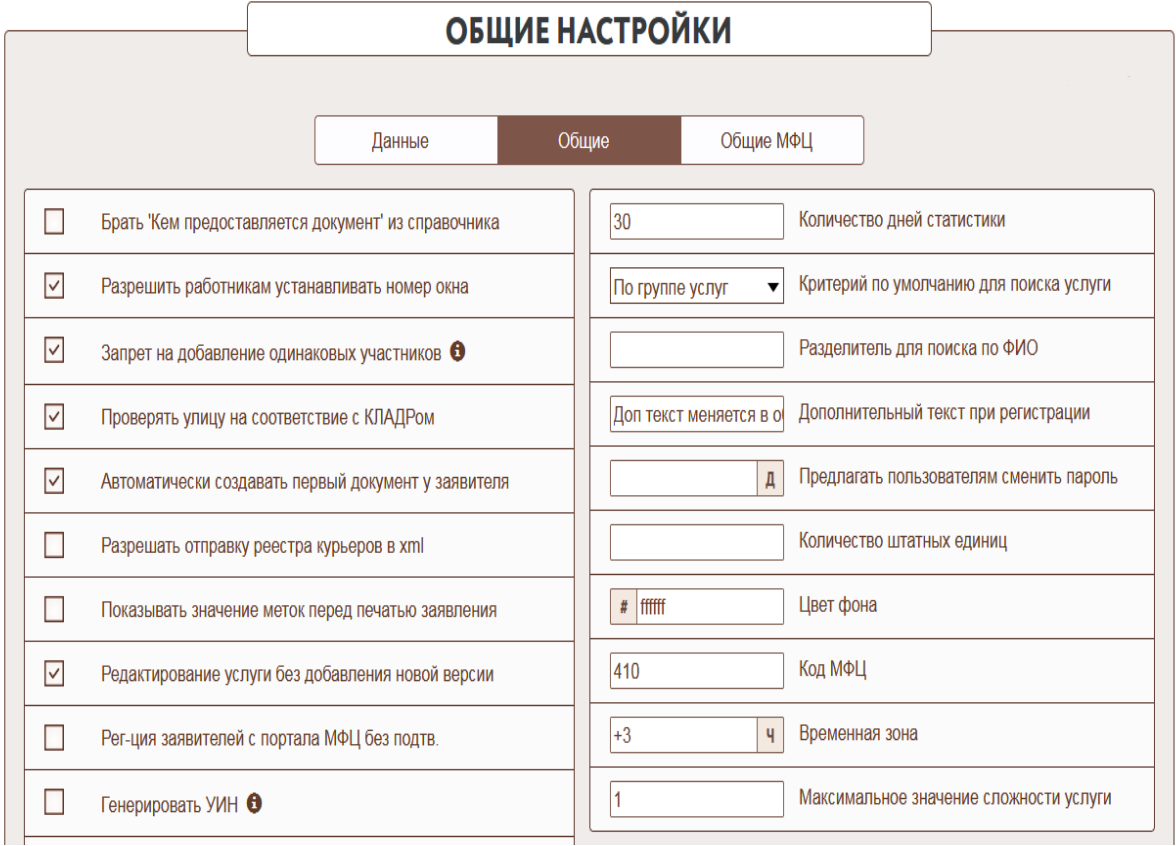

Рисунок 9 – Общие настройки в АИС МФЦ

АИС ПК ПВД предназначена для приема и обработке документов, поступающих от заявителей для регистрации, перерегистрации прав на земельные участки и недвижимость, физических и юридических лиц. ПК ПВД мощный, хорошо масштабируемый комплекс со встроенными справочниками и кадастровыми картами. Данное программное обеспечение так же оперативно меняется и подстраивается под изменяемое законодательство, позволяет операторам приема оказывать весь спектр государственных услуг в области

прав собственности на недвижимое имущество. Окно прима заявителей в ПК ПВД представлено на рисунке 10.

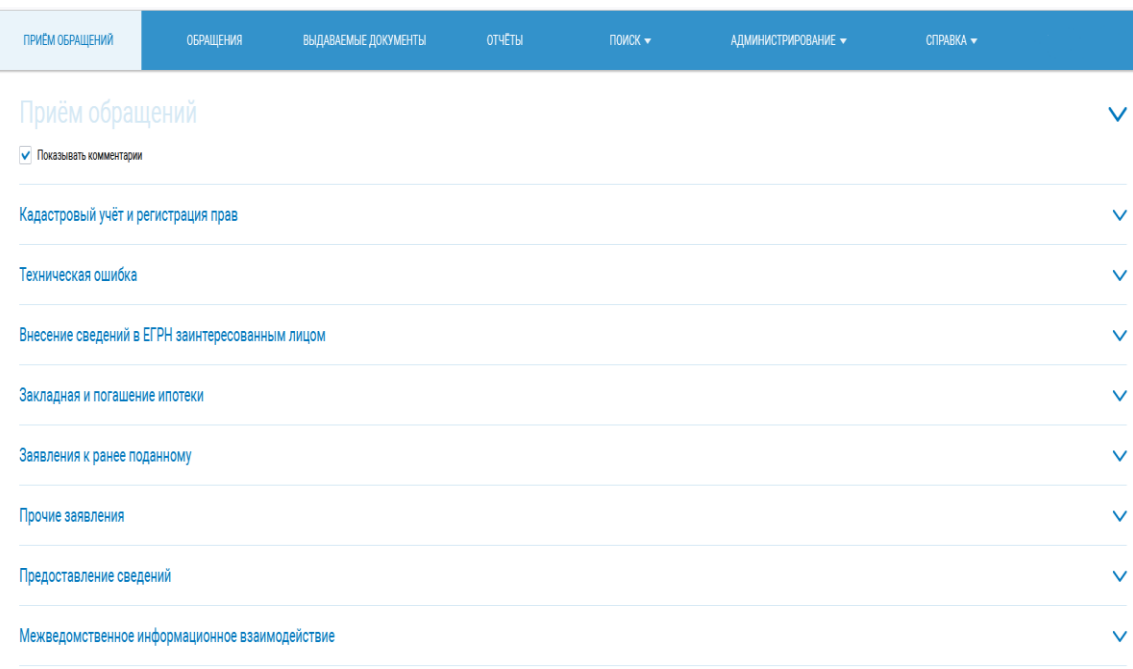

### Рисунок 10 – Прием заявителей в ПК ПВД

Операционная система Альт 8 СП является хорошо защищенной, сертифицированной ОС, отечественного производства, данная ОС рекомендована для внедрения в государственные и муниципальные учреждения, в которых осуществляется работа с документами, содержащими государственную тайну и персональные данные. Система обладает гибкими настройками в области безопасности, разграничения полномочий, групповой работой с документами в сети предприятия. Выпускается данная система в двух версиях «Сервер» и « Рабочая станция», отличаются друг от друга версии тем, что в серверной версии отсутствует графический интерфейс и уделено повышенное внимание безопасности и производительности, в версии предназначенной для работы оператора больше внимания уделено удобству работы пользователя и совместимости со сторонним программным

обеспечением. Рабочий стол Альт 8 СП «Рабочая станция» изображен на рисунке 11.

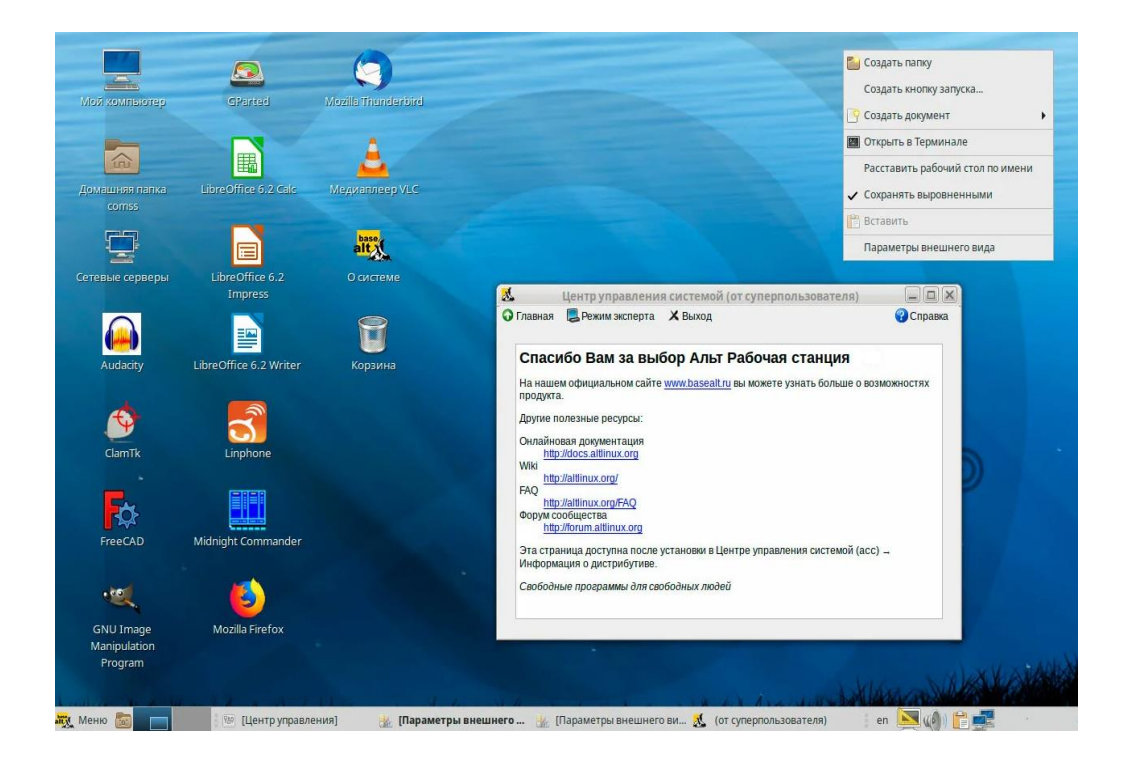

Рисунок 11 – Рабочий стол Альт 8 СП «Рабочая станция»

Сертифицированный набор офисных приложений «Мой офис», содержит инструменты для работы с текстовыми файлами, электронными таблицами, презентациями, электронной почтой. Позволяет заполнять бланки заявлений, работать со сканированными документами, составляя общий пакет для отправки в органы власти. Являясь продуктом, произведенным Российскими разработчиками пакет «Мой офис» позволил заместить иностранное ПО без смены форматов документов, что способствует обработке документов сделанных в других программах комплексах иностранного производства. Работа с документами в виде документа и электронной таблицы представлена на рисунке 12.

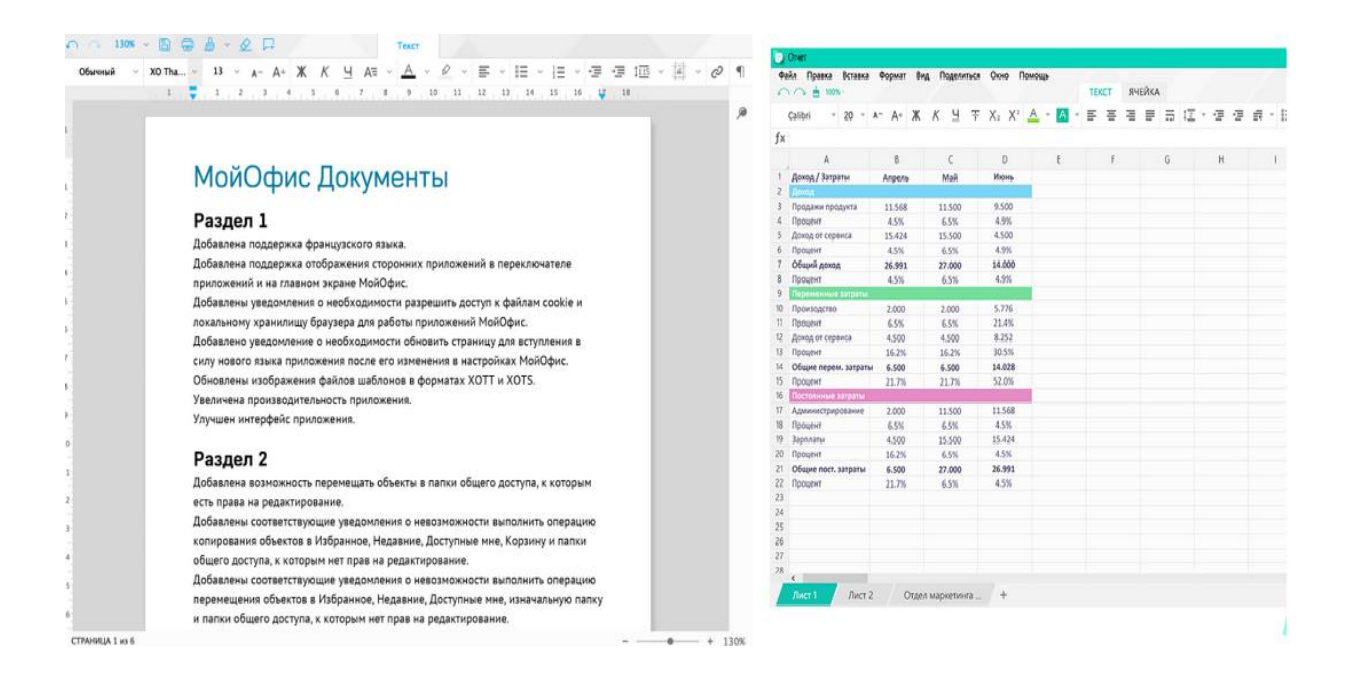

Рисунок 12 – Работа с документами в ПО «Мой офис»

Крипто про CSP программа криптографической защиты, позволяет безопасно работать с электронно-цифровыми подписями, шифровать данные, создавать ключи электронной подписи, проверять подлинность соединений и протоколов, защищает от внешних проникновений и изменения программного обеспечения. Данной программой  $\bf{B}$ многофункциональном центре подписываются и шифруются все исходящие пакеты документов.

Антивирус Касперский Endpoint Security, хорошо зарекомендовавшее себя программный продукт, известен не только в России, но и за рубежом. В государственных учреждениях применяется его сертифицированная версия, программа устанавливается с верифицированного дистрибутива, что гарантирует защиту от изменений на этапе установки, в отличии от версий, скачанных из личного кабинета на сайте производителя. Антивирус помогает защитить персональные данные, имеет встроенный сетевой экран, защищает от хакерских атак, проверяет всю входящую корреспонденцию, помогает разграничить доступ пользователей к интернет ресурсам. Настройки программы показаны на рисунке 13.

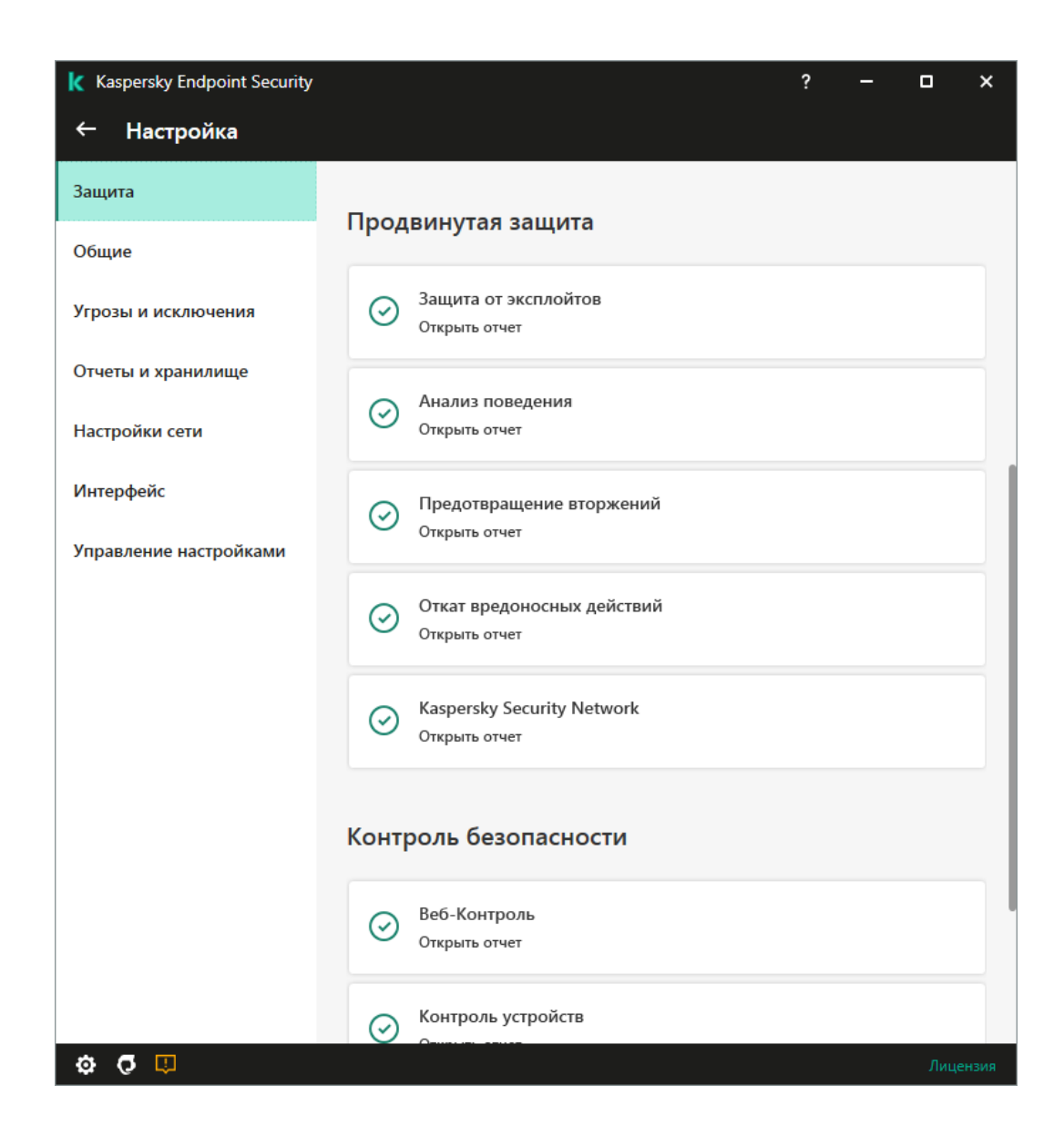

Рисунок 13 – Настройки Касперский Endpoint Security

Сканер уязвимости XSpider отечественный, сертифицированный продукт, устанавливается на рабочем месте администратора безопасности, мониторит в режиме реального времени все соединения в локальной сети , выявляет уязвимости, формирует полноценный отчет в котором указаны не только уязвимые места в информационной системе но и способы их устранения. Показывает трафик и нагрузку в локальной сети, мониторит не только внутреннюю, но и внешнюю сеть. Консоль управления сканера показана на рисунке 14.

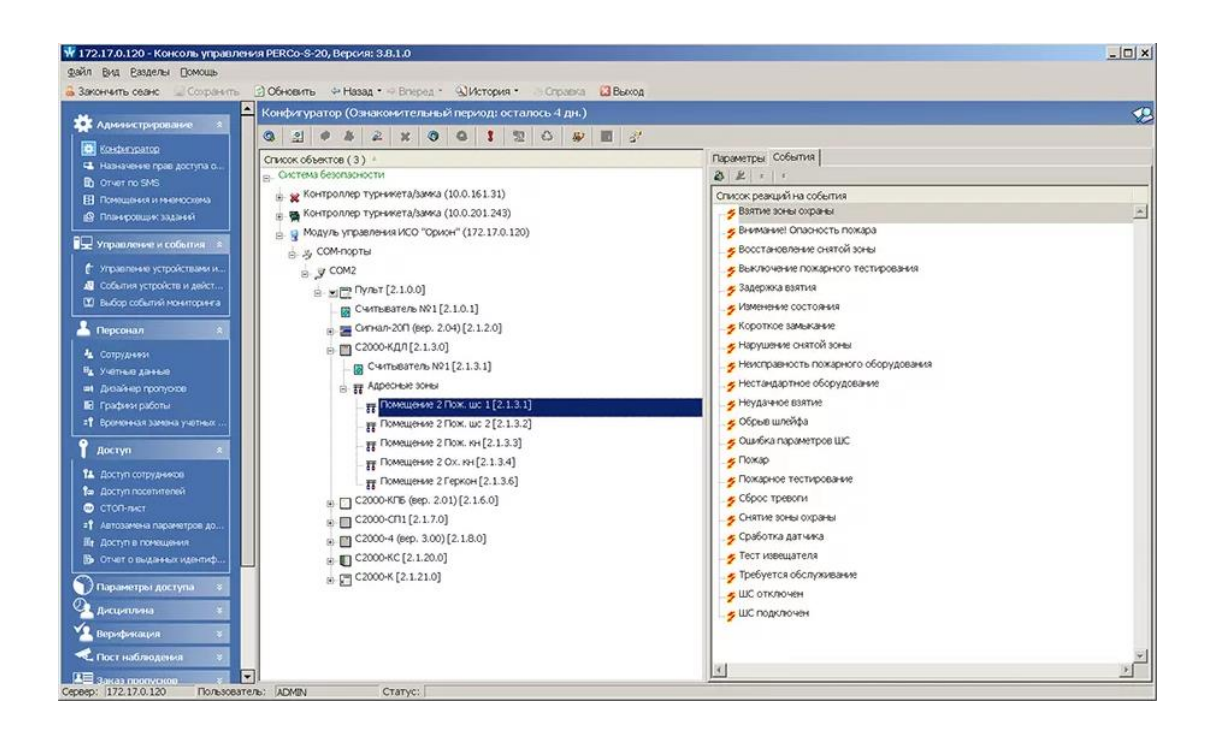

Рисунок 14 – Консоль управления XSpider

DallasLock 8.0 С система защиты информации, имеет сертификаты ФСЭК и ФСБ, используется для мониторинга доступа к рабочему мету позволяет постороннему человеку оператора, He воспользоваться компьютером, тем самым защищает и данные на жестком диске и данные находящиеся в справочниках информационных систем. Если оператор забыл заблокировать рабочее место перед уходом, система блокирует его, автоматически определяя бездействие и простой машины.

#### <span id="page-34-0"></span>2.4 Анализ информационной системы МФЦ

При разработке информационной системы многофункционального центра, упор делался на следующие особенности:

Быстро меняющиеся нормативно правовые документы, законодательные акты, формы и заявлений, и как следствие временный, ажиотажный спрос на переоформление пособий и выплат.

безопасности Повышенные требования  $\mathbf{K}$ сохранности  $\mathbf{V}$ 

персональных данных.

 Скачкообразные нагрузки на базы данных, содержащие сбавочные материалы, документы заявителей и результаты оказанных государственных и муниципальных услуг.

 Пропускные возможности защищенных каналов передачи персональных данных.

 Устойчивая работа информационных порталов многофункционального центра.

 Дружественный и понятный интерфейс основных форм информационной системы.

 Возможности для постоянного обучения специалистов примем и выдачи документов.

 Мониторинг выполнения процессов обработки персональных данных, вплоть до выдачи результатов оказания услуги заявителю.

 Формирование отчетности, отражающей все процессы, проходящие в информационной системе.

Для своевременного решения возникающих трудностей при работе в информационной системе МФЦ, была создана техническая поддержка, которая состоит из специалистов техников, решающих текущие задачи и команды разработчиков, которые оперативно перестраивают систему под изменившееся нормативно правовое законодательство.

Анализ информационной системы показал, что одновременно в системе многофункционального центра работают 20 операторов приёма и 2 оператора выдачи документов. Время оказания государственной услуги по административному регламенту 15 минут, это говорит о том, что одновременно один офис МФЦ может обслужить до 22 заявителей, в час 88 человек , а за 10 часовой, сменный , рабочий день 880 посетителей МФЦ, что является довольно серьезной нагрузкой как на операторов приёма, так и на информационную систему организации. Промониторив отчетность многофункционального центра за 2021 год выяснилось, что за год
сотрудниками МФЦ было оказано 157800 государственных и муниципальных услуг, в муниципальном задании по плану необходимо было оказать 115000 услуг, т. е. план задания был выполнен на 137,22%. Среднее время приема заявителя составило 10,5 минут, что на 4,5 минуты или на 42,86% быстрее, чем установленное регламентом, это говорит нам о том, что разработанная информационная система вполне справляется с нагрузками и имеет довольно внушительный ресурсный запас.

С момента ввода в эксплуатацию информационной системы монофункционального центра в 2013 году на дату проведения анализа прошло 9 лет , за это время плановые показатели ежегодно увеличивались на 10–15%, это связанно с расширением списка оказываемых услуг и ростом числа населения города, своевременная модернизация и масштабирование информационной системы позволила многофункциональному центру не только выполнять поставленные задачи, но и перевыполнять их.

За девять лет работы было несколько попыток взлома системы и похищения персональных данных, разработанная система безопасности и применяемы программно-аппаратные средства смогли успешно отразить эти атаки и сохранить данные заявителей, что говорит о правильности применяемых методов и способов защиты информации.

Методичный перевод государственных услуг в электронную форму, вынуждал разработчиков оперативно менять информационную систему, вносить в нее дополнительные модули и каналы обмена информацией, если в 2013 году в государственные органы власти в течении года передавалось 35000 сформированных, зашифрованных, межведомственных запросов , то к 2021 году их стало 320 000 , рост практически в 10 раз, это увеличило нагрузку как на информационную систему, каналы связи, так и на операторов приема, но проведенный анализ отчетов показал, что система и люди справились и с этим, а перевод услуг в электронный вид помог сократить расход бумаги и картриджей, что существенно снизило затраты не предоставление государственных и муниципальных услуг, а это говорит о правильности

принятых решений и методов их достижения. Выше обозначенный анализ представлен схематически на рисунке 15.

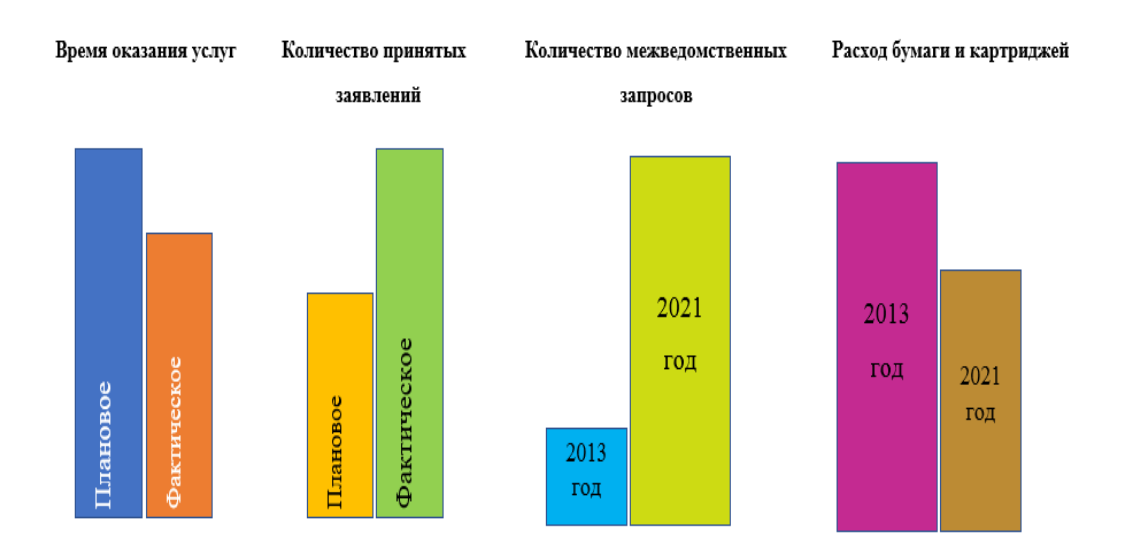

### Рисунок 15 Схематичный анализ показателей работы информационной системы

Из анализа информационной системы многофункционально центра можно сделать следующие выводы:

 Информационная система полностью соответствует предъявленным требованиям;

 Информационная система надежно защищена в соответствии с законодательством Российской Федерации;

 Структура информационной системы хорошо настраивается и масштабируется;

 Интерфейс информационной системы позволяет операторам приёма и выдачи оперативно обслуживать заявителей, не превышая, а даже экономя установленной регламентом время;

 Запас возможностей информационной системы позволяет в будущем наращивать количество оказываемых услуг и количество обслуживаемых заявителей;

Встроенный мониторинг помогает отслеживать все процессы

оказания услуг, оперативно выявлять нарушения сроков и ошибки допущенные при обработки документов.

# 2.5 Разработка дополнительных модулей для информационной системы МФЦ

Проведенный анализ процессов, программного и технического обеспечения многофункционального центра показал, что в МФЦ есть необходимость в повышении безопасности при передачи данных и разработке механизма для отправки пакетов документов в те органы власти, в которых на данный момент нет реализованных адаптеров в системе электронного межведомственного взаимодействия. Для этого было принято решение о написании двух программных модулей. Первый из модулей собирает персональные данные, шифрует и подписывает их электронной подписью. Второй забирает готовые пакеты и автоматически оправляет их по заданным адресатам, что позволяет существенно ускорить процесс передачи данных их МФЦ в органы власти и соответственно повышает уровень безопасности при передачи данных по открытым каналам связи. До реализации данных механизмов операторам контрольно-аналитической службы приходилось собирать данные в пакеты, шифровать и подписывать вручную использую при этом несколько программных комплексов. Отправляли письма так же значительных затрат рабочего вручную, требовало времени и что задействовало несколько штатных единиц сотрудников. Разработанные механизмы позволили существенно облегчить труд сотрудников, повысить надежность и ускорить отправку пакетов документов с персональными ланными заявителей.

Разработка механизма шифрования и подписывания документов была выполнена на языке С# [8]. Код программы представлен в Приложении А.

Программа работает в консольном режиме, что исключает внесение не верных параметров операторами МФЦ, настройка запуска и время работы осуществляется в планировщике задач, рисунки 16, 17, 18.

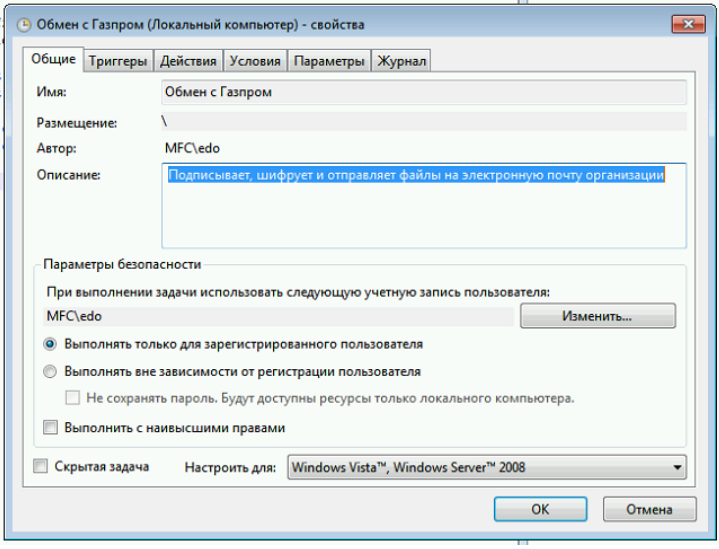

Рисунок 16 – Общие настройки планировщика задач

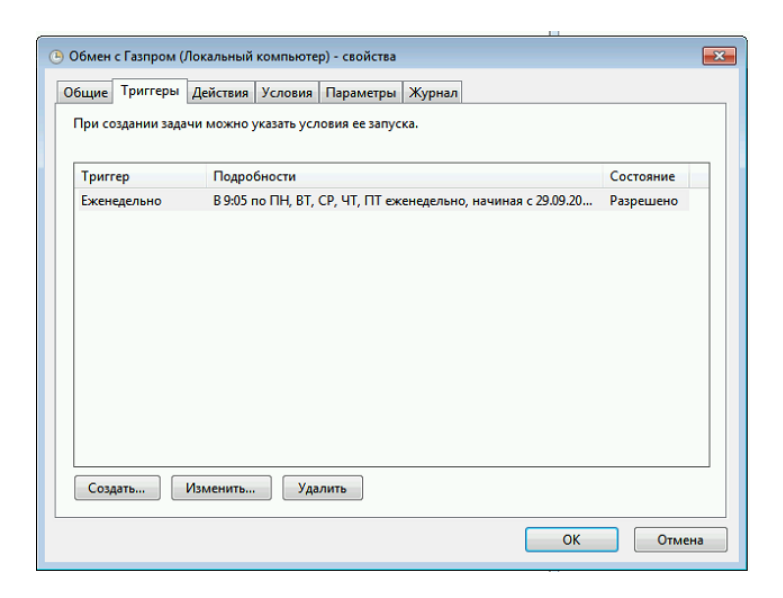

Рисунок 17 – Настройки времени и даты отправки в планировщике задач

Программа автоматически забирает данные сохранённые из информационной системы в каталог, упаковывает их в архив, шифрует и

подписывает электронно-цифровой подписью сотрудника многофункционального центра, ответственного за отправку документов, далее готовый пакет с данными помешается в обозначенную директорию для последующей отправки в орган государственной власти.

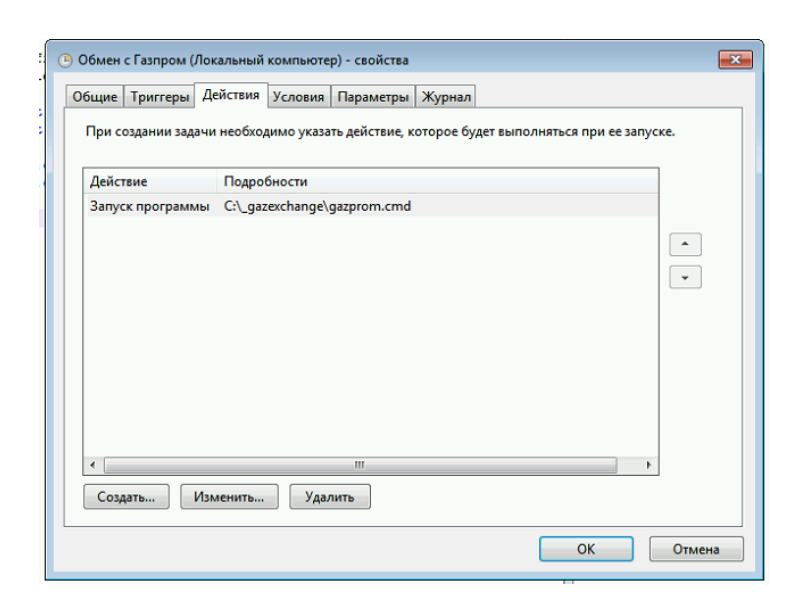

Рисунок 18 – Настройка директории программы в планировщике задач

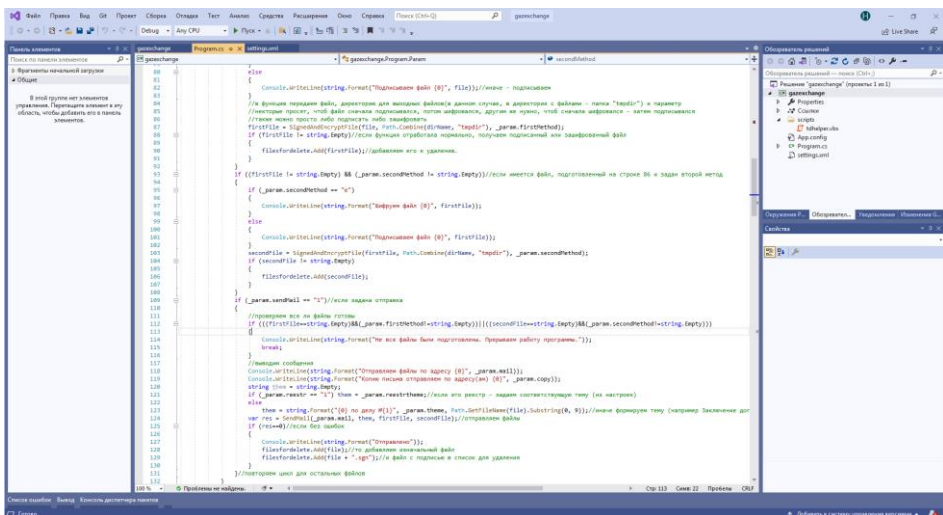

Рисунок 19 – Среда разработки программы для шифрования пакетов

Программа для отправки зашифрованных сообщений в органы власти по открытым каналам так же была реализована на языке C# , среда разработки

программы показана на рисунке 23, программа была сделана интуитивно понятной и легкой в обращении, обучение новых пользователей для работы в программе происходит за 15 минут, так как адреса почты могут изменяться и добавляться новые получатели пакетов данных, было принято решение о разработке программы с графическим интерфейсом, главное окно программы представлено на рисунке 20 .

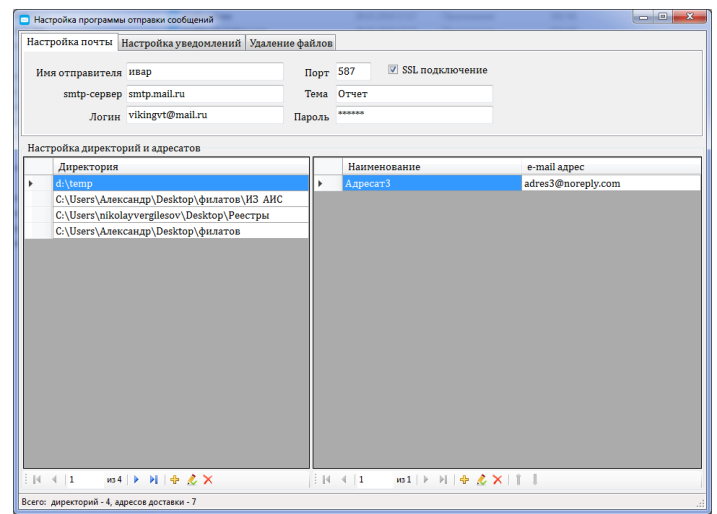

Рисунок 20 – Настройка программы для отправки сообщений

В программе был применен криптографический протокол SSL, который осуществляет более безопасную передачу сообщений, так как использует ассиметричную криптографию для распознавания ключей обмена [15].

Для отправки сообщений оператору необходимо настроить следующие данные:

- Имя отправителя.
- $-$  Порт.
- Адрес сервера.
- Тема отправления.
- Логин.
- Пароль.
- Директории отправления.
- Адреса.

На вкладке Настройка уведомлений указывается почтовый адрес для получения уведомлений о доставке писем и ошибках отправки и получения, рисунок 21.

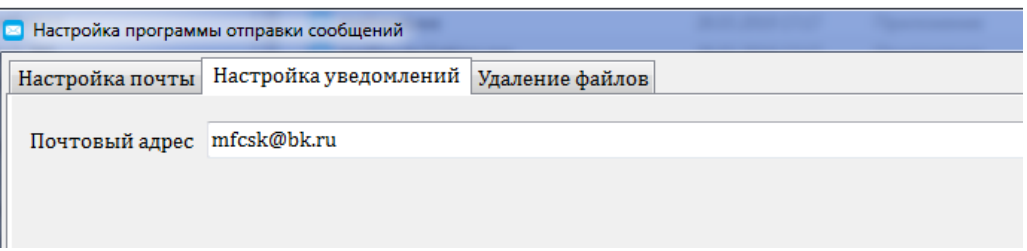

Рисунок 21 – Настройка уведомлений

На вкладке Уделение файлов находиться настройка позволяющая удалять файлы из директорий после успешной отправки в органы власти, для исключения повторной отправки пакетов, рисунок 22

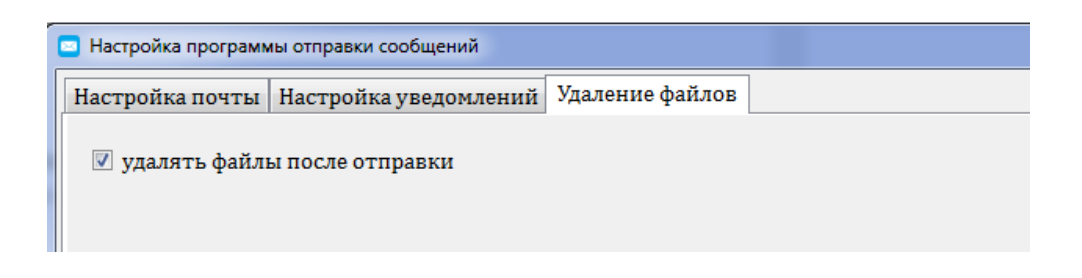

Рисунок 22 – Настройка удаления файлов

Проведенный анализ информационной системы помог выявить алгоритмы работы в многофункциональном центре, найти слабые стороны и разработать дополнительные модули информационной системы для повышения безопасности и ускорения отправки данных, что позволило повысить эффективность работы, снизить нагрузку и увеличить производительность труда.

Разработанные механизмы с успехом были опробованы [16] в многофункциональном центре, показали себя с хорошей стороны и используются в повседневной работе.

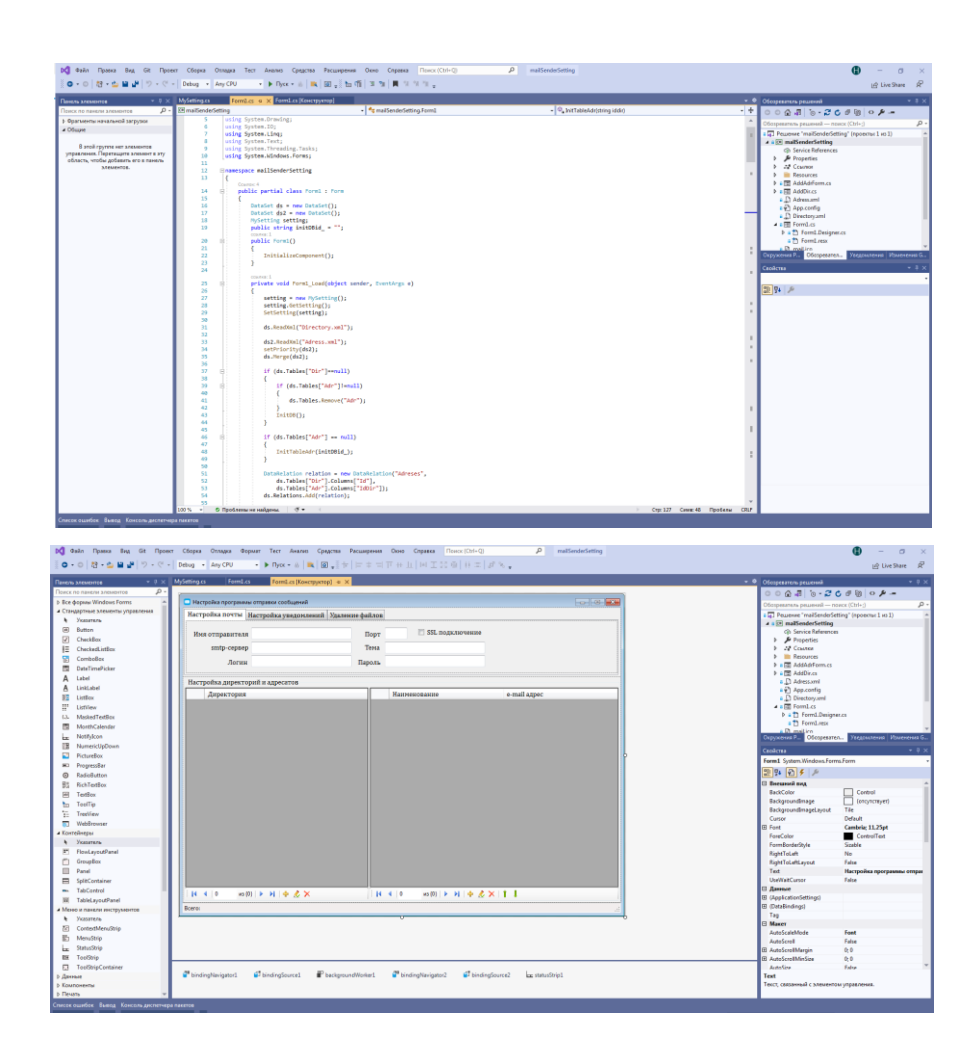

Рисунок 23 – Среда разработки программы для отправки подготовленных пакетов

Выводы по второй главе:

Проведен анализ обработки данных, который показал объем и интенсивность работы в МФЦ, которые нуждаются в автоматизации.

Разработаны новые модули для АИС, что позволило повысить эффективность работы, снизить нагрузку и увеличить производительность труда.

# **Глава 3 Внедрение и тестирование разработанных модулей, экономическое обоснование внедрения новых модулей, нормативно-правовая документация и журналы МФЦ**

### **3.1 Внедрение и тестирование разработанных модулей**

Перед принятием решения о необходимости и целесообразности внедрения разработанных модулей информационной системы, было проведено тестирование данных разработок на практической деятельности в многофункциональном центре. При прохождении тестирования моделировались ситуации с повышенной нагрузкой как на техническую часть информационной системы, так и на персонал многофункционального центра, анализировались пиковые показатели, порядок действий сотрудников МФЦ.

До внедрения модуля по автоматическому подписанию и шифрованию пакетов документов [4], был произведен замер затрат времени сотрудниками многофункционального центра на выполнение указанных действий в ручном режиме, который показал, что для выполнения формирования пакетов документов, составленных в соответствии с требованиями по безопасности, их проверки и отправки, по каждому заявлению, необходим отдельный сотрудник отдела контрольно-аналитической службы МФЦ, который затрачивает на выполнение вышеуказанных действий до 15 минут. В случаях ошибок сотрудника это время увеличивалось до 30 минут. Ошибки, выявленные в ходе тестирования процессов формирования, показали, что операторы путались с выбором из списка необходимых электронно-цифровых подписей, выбирали не верный тип шифрования пакетов документов, подтягивали документы из соседних каталогов, указывали не верный путь для размещения подготовленных для отправки документов. Соответственно при контрольной проверке ведущим специалистом обнаруживались эти ошибки, и приходилось переформировывать весь пакет документов заново, так же

ошибки допускались и контролирующим сотрудником из-за высокого темпа обработки документов.

При тестировании модуля по автоматической оправке документов, выяснилось, что на отправку документов по каждому заявлению у сотрудников МФЦ уходило до 10 минут, были проблемы с правильностью выбора пакетов документов, которые находились во множественных каталогах, сформированных по ФИО заявителей.

Внедрение разработанных модулей помогло высвободить рабочее время двух сотрудников отдела контрольно-аналитической службы многофункционального центра, сократило время на подписание и формирование пакета документов с 15–30 минут до 10 секунд, исключило ошибки на этапах, которые взял на себя разработанный модуль подписания и шифрования документов.

Модуль автоматической рассылки позволил сократить время на отправку пакета документов с 10 минут до 5 секунд и исключил выбор неверного каталога с данными заявителей.

Анализ нагрузки технической части при работе разработанных модулей показал, что в момент работы данных модулей нагрузка на автоматизированное рабочее место, на котором происходят вышеуказанные процессы не существенна и не влияет на выполненное других задач. Соответственно, указанные модули можно размещать на компьютерах с минимальным набором характеристик и не требуют больших мощностей.

На рисунках 24 и 25 изображены диаграммы IDEF0 показывающие процесс формирования и отправки пакета документов до внедрения разработанных модулей и после внедрения.

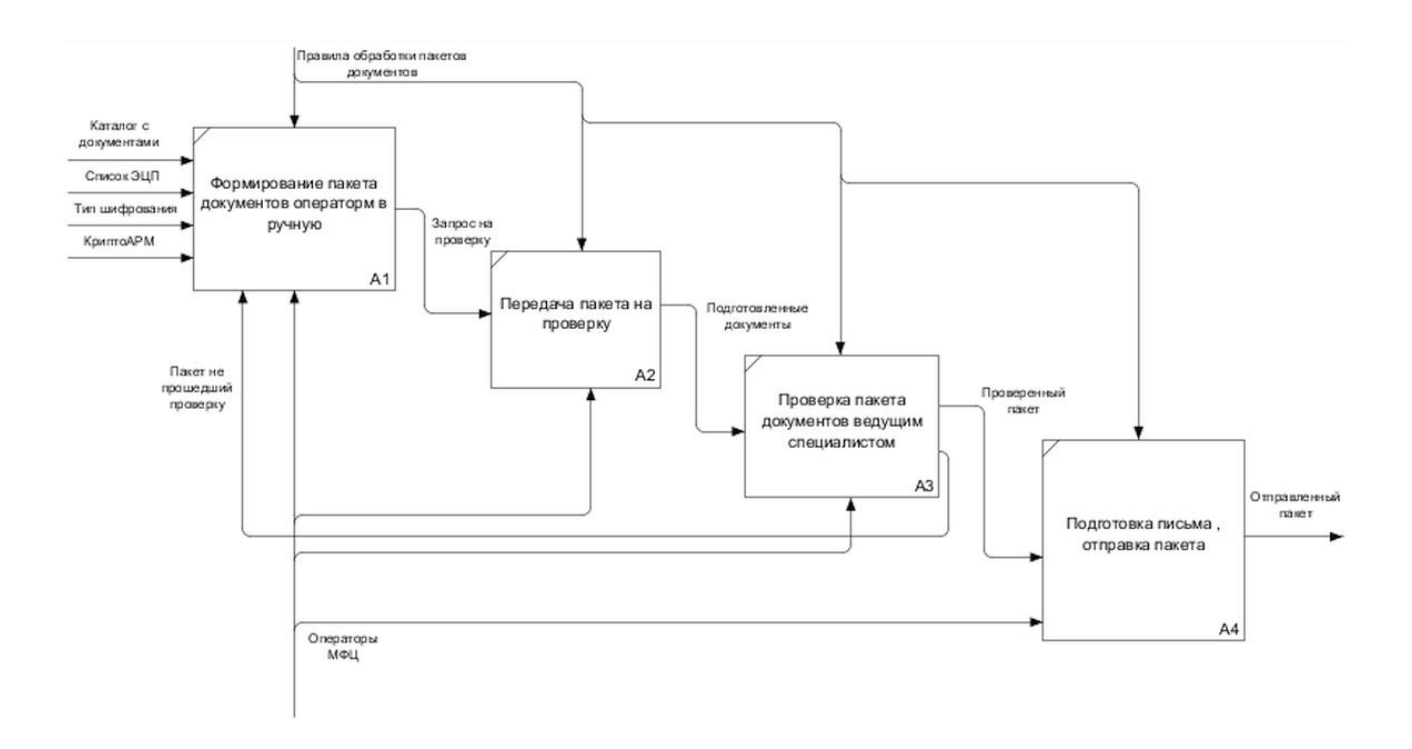

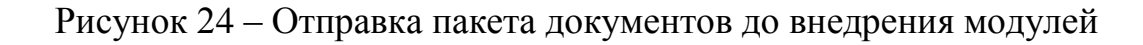

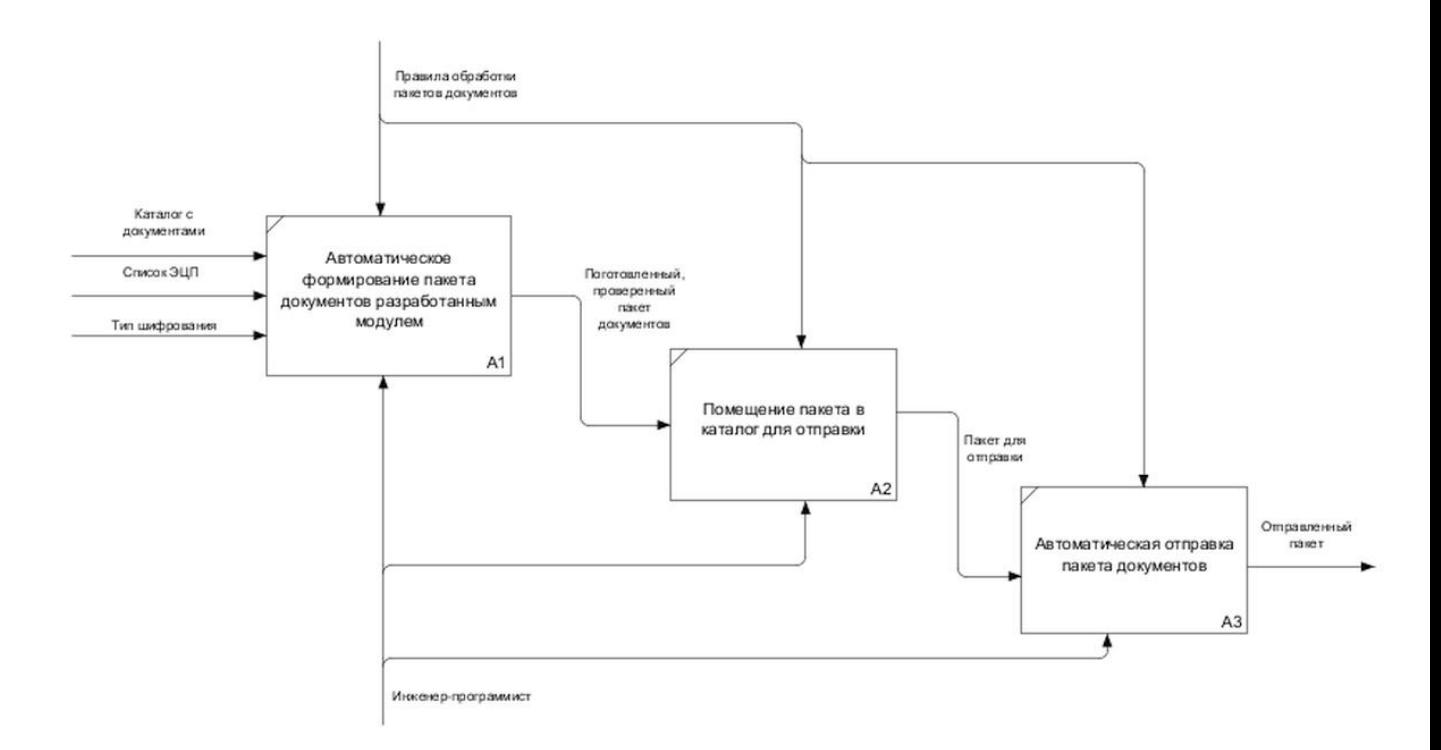

Рисунок 25 – Отправка пакета документов после внедрения модулей

Из вышеизложенного можно сделать вывод о том, что разработанные модули существенно смогли облегчить работу сотрудников многофункционального центра, помогли повысить производительность труда в несколько раз, обеспечили защиту и сохранность персональных данных, многократно понизили процент ошибок.

#### **3.2 Экономическое обоснование внедрения новых модулей**

Как было уже указанно в пункте 3.1 внедрение разработанных модулей информационной системы позволило сократить время формирования и оправки документов заявителей в органы государственной власти, а также высвободило рабочее время двух специалистов контрольно-аналитической службы многофункционального центра, что позволило перевести данных специалистов на другие направления работы в которых не хватало людей и дало возможность убрать данные должности из штатного расписания.

Оператор контрольно-аналитической службы штатная должность в многофункциональном центре, с окладом в 26500 тысяч рублей, ведущий специалист контрольно-аналитической службы так же является штатной единицей с окладом в 32000 рублей.

При формировании пакетов документов в ручном режиме операторы МФЦ использовали программу Крипто АРМ стоимость которой 2700 рублей, лицензия бессрочная и покупается один раз.

Сложив расходы на заработную плату обозначенных сотрудников и стоимость программы для шифрования документов, можно получить сумму затрат многофункционального центра при ручном способе формирования пакетов документов затрачиваемую ежегодно.

Так как лицензия на Крипто АРМ бессрочная то затраты МФЦ в первый год составили: (26500+32000) \*12+2700 = 704700 рублей.

В последующие годы необходимости приобретать программу не было, соответственно расходы составили: (26500+32000) \*12=702000 рублей ежегодно.

Разработанные МОДУЛИ были установлены на существующие рабочие автоматизированные места. соответственно расходов ДЛЯ приобретения техники, а также дополнительных расходов на электроэнергию не было.

Так как описываемые модули разрабатывались в рамках подготовки выпускной квалификационной работы и прохождения преддипломной практики, многофункциональный центр предоставления государственных и муниципальных услуг дополнительных затрат на разработку не производил, соответственно чистая выгода МФЦ составила 702 000 ежегодно за счет высвобождения двух штанных единиц.

При разработке подобных модулей у стороннего заказчика. многофункциональный центр вынужден был бы привлечь к разработке одного программиста и затратить необходимые средства. Затраты времени на разработку модулей представлены в таблице 4.

Таблица 4 - Затраты времени на разработку модулей

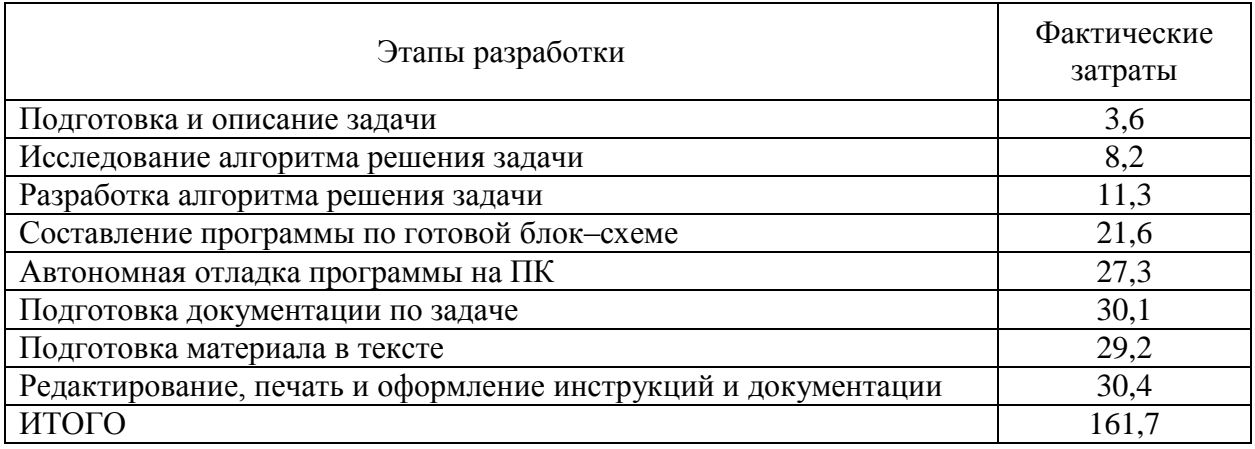

Коэффициент, учитывающий сложность разработки и затраты на исправление исходных модулей, определяется по формуле (1):

$$
Kc\mathbf{x} = c \times (1 + p) \tag{1}
$$

где *c* – коэффициент сложности программы (1.25 – 2.0);

*p* – коэффициент коррекции программы в процессе разработки (0.05  $-1.0$ ).

$$
K_{c\pi} = 1,5(1+0,1) = 1,65
$$

Временные затраты на разработку с учетом сложности программы выражаются произведением фактических временных затрат на разработку и коэффициента сложности (2):

$$
tpaap. \phi = tpaap. \times KcJ. \tag{2}
$$

Произведем расчет:  $t_{pasp.0} = 161.7 * 1.65 = 160.05$  часов. Число рабочих часов в году определяется по производственному календарю на 2022 год и составляет 1973 часа.

Средняя часовая оплата работы программиста определяется по формуле (3):

$$
Cpa3p = \frac{\Phi 3PcH}{np}
$$
 (3)

где ФЗР<sub>СН</sub> – годовой фонд заработной платы с учетом отчислений.

 $C_{pasp}$  = 598320/1973 =303,3 рубля.

Расходы по оплате труда разработчику программы определяются по следующей формуле (4):

$$
3pasp = tpas \times Cpasp. \tag{4}
$$

где <sub>tразр.</sub> – трудоемкость создания программы, выраженная в часах;

Cразр. – средняя часовая оплата труда разработчика - программиста.

Произведем расчет:  $3_{\text{pasp.}} = 160,5*303,3=48679,65$  рублей.

Затраты на оплату труда программиста при разработке новых модулей для многофункционального центра, составили бы 48679,65 рублей.

Соответственно отняв от фонда заработной платы двух высвободившихся специалистов контрольно-аналитической службы многофункционального центра, сумму затрат на услуги по разработке данных модулей можно определить выгоду от внедрения в работу МФЦ новых приложений: 702000 - 48679,65 = 653320,35 рублей.

Учитывая очевидную выгоду по снижению финансовых затрат и повышению скорости обработки и отправки пакетов документов, внедрение новых модулей является целесообразным.

### **3.3 Список документов и журналов МФЦ**

В многофункциональном центре предоставления государственных и муниципальных услуг, как и в любом другом государственном учреждении должны быть разработаны и утверждены в соответствии с действующим законодательством нормативно правовые документы, регламентирующие деятельность центра и его сотрудников. Эти документы должны содержать порядок действия сотрудников в различных рабочих ситуациях, описывать наименование и периодичность выполняемых мероприятий по защите персональных данных, отражать действующее законодательство. К таким документам относятся приказы, инструкции, журналы, перечни, порядки и т. д.

В многофункциональном центре разработаны и утверждены следующие документы.

Журналы:

Журнал учета выдачи ключей от помещений;

Журнал учета средств криптографической защиты информации;

Журнал учета мероприятий по защите информации в МФЦ;

 Журнал регистрации положений и инструкций по защите персональных данных;

Журнал учета выдачи персональных ключей;

 Журнал учета выдачи машинных носителей данных, содержащих конфиденциальную информацию МФЦ;

 Журнал инструктажа пользователей и обслуживающего персонала МФЦ;

 Перечень работников и подразделений, допущенных к обработке персональных данных в АИС МФЦ;

Журнал опечатывания помещений;

 Журнал учета выдачи информации на бумажных носителях третьим лицам;

 Журнал учета ремонтно-восстановительных работ на основных технических средствах МФЦ;

 Журнал учета передачи паролей из отдела информатизации в отдел по работе с заявителями;

Журнал учета выдачи паролей доступа к аппаратной части;

Журнал учета выдачи паролей к АИС.

Приказы:

 Приказ № 72-П от 12.08.2013 О назначении администратора информационной безопасности;

– Приказ № 18-П от 29.03.2016 О создании комиссии по контролю защищенности персональных данных, утверждение планов внутренних проверок состояния защиты и мероприятий по защите персональных данных;

– Приказ № 19-П от 29.03.2016 О создании комиссии по уничтожению персональных данных;

Приказ № 20-П от 29.04.2016 О назначении сотрудников,

уполномоченных на осуществление информационного обмена в РСМЭВ с использованием ЕИАС СК;

 Приказ № 65-П от 19.10.2015 О назначении ответственного лица за выполнение запросов в СМЭВ;

 Приказ № 51-П от 13.08.2015 Об определении мета хранения книги отзывов, жалоб и предложений;

 $-$  Приказ № 41-П от 7.07.2015 Об утверждении мест хранения журналов по персональным данным;

 Приказ №28 -П от 5.05.2015 О назначении ответственных за сбор, обработку и хранение персональных данных;

 Приказ «13-П от 20.03.2015 О введении в действие документов, регламентирующих мероприятия по защите персональных данных;

– Приказ №102-П от 12.11.2013 О контролируемой зоне;

– Приказ №76-П от 12.08.2013 Об утверждении мест хранения материальных носителей персональных данных;

 Приказ № 56-П от 4.07.2013 Об утверждении плана мероприятий по организации защиты персональных данных;

– Приказ №9-П от 4.02.2013 О назначении ответственных за обеспечение безопасности персональных данных;

– Приказ №7-П от 4.02.2013 Об утверждении положения о защите, хранении, обработке и передаче персональных данных.

Инструкции, положения, перечни:

Должностная инструкция начальника отдела информатизации;

 План внутреннего контроля соблюдения законодательства и локальных актов в области персональных данных;

 Частная модель угроз безопасности персональных данных при обработке в ИСПДн;

Регламент взаимодействия с субъектами персональных данных;

Политика в отношении обработки персональных данных;

 Перечень должностных лиц допущенных к обработке персональных данных;

План мероприятий по организации защиты персональных данных;

 Инструкция по установке, модернизации и техническому обслуживанию программного обеспечения и аппаратных средств информационных систем персональных данных;

 Инструкция доступа в помещения с компонентами информационных систем персональных данных;

Положение об отделе информатизации;

Регламент предоставления права доступа к персональным данным;

 Регламент реагирования на запросы субъектов персональных данных;

Перечень обрабатываемых персональных данных;

 Инструкция администратора информационной безопасности АИС МФЦ;

 Инструкция по обработке персональных данных без использования средств автоматизации;

 Инструкция по организации учета, использования и уничтожения машинных носителей данных, предназначенных для обработки и хранения персональных данных;

 Инструкция по обеспечению безопасности и защиты информации от несанкционированного доступа;

 Инструкция по резервному копированию и восстановлению массивов информации;

Инструкция по организации парольной защиты АИС МФЦ;

Инструкция по использованию антивирусных средств;

Перечень информационных систем;

Положение об обработке персональных данных;

Положение о защите персональных данных;

 Типовые формы документов, используемые для организации обработки персональных данных;

 Описание технологического процесса обработки персональных данных в АИС МФЦ;

Матрица доступа к АИС МФЦ;

Тонический паспорт на АИС МФЦ;

Акт оценки возможного вреда субъектам персональных данных;

 Порядок доступа работников в помещения, в которых ведется обработка персональных данных.

### **3.4 Журналы многофункционального центра**

Журнал учета мероприятий по защите информации представленный на рисунке 26 являться одним из ключевых журналов в области защиты данных. В этот журнал заноситься наименование проводимого мероприятия, цели и задачи, Ф.И.О. сотрудника проводившего мероприятия, дата проведения и достигнутый результат проводимого мероприятия. Эти мероприятия должны проводиться на постоянной основе, чтобы своевременно выявлять новые угрозы, оперативно их купировать. Так же постоянное проведение мероприятий необходимо для обучения новых сотрудников и отработки правил в связи с изменившимся законодательством.

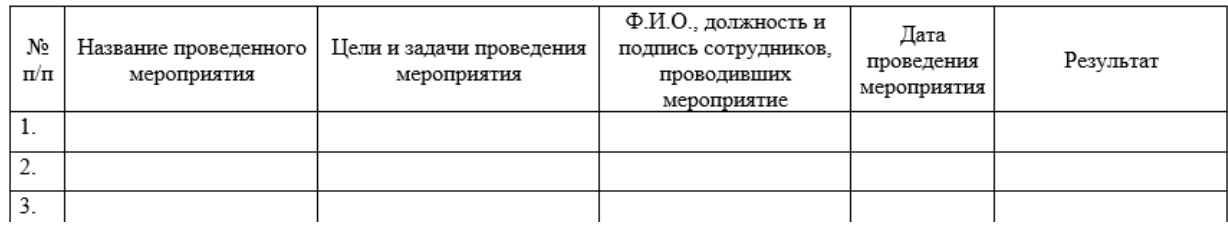

### Рисунок 26 - Журнал мероприятий по защите персональных данных

Журнал учета внештатных ситуаций, представленный на рисунке 27, так же является одним из важных журналов, в нем своевременно фиксируются все нестандартные ситуации возникающие в работе МФЦ, от попыток перехвата персональных данных до технических сбоев. Данный журнал позволяет мониторить и выявлять периодичность внештатных ситуаций, а значит заблаговременно прогнозировать и предотвращать их. Ответственным за ведение данного журнала назначается руководитель отдела информатизации, он же является и ответственным за безопасность персональных данных.

| No<br>$\mathbf{n}/\mathbf{n}$ | Дата, ИС, ПЭВМ,<br>описание ситуации, выполненные работы | Подпись исполнителя | Подпись администратора |
|-------------------------------|----------------------------------------------------------|---------------------|------------------------|
|                               |                                                          |                     |                        |
|                               |                                                          |                     |                        |
|                               |                                                          |                     |                        |

Рисунок 27 – Журнал учета внештатных ситуаций

Журнал учета проведения инструктажей по вопросам защиты информации в многофункциональном центре, представленный на рисунке 28, необходим для фиксации мероприятий по ознакомлению сотрудников центра с нормативно правовыми документами,законодательными актами сотрудники МФЦ пользуется в ежедневной работе и обязаны повторять их изучение один раз в квартал или по мере изменения законодательства, ознакомление происходит под роспись в журнале, ответственным за ведение журнала назначается сотрудники кадровой службы и службы правового обеспечения.

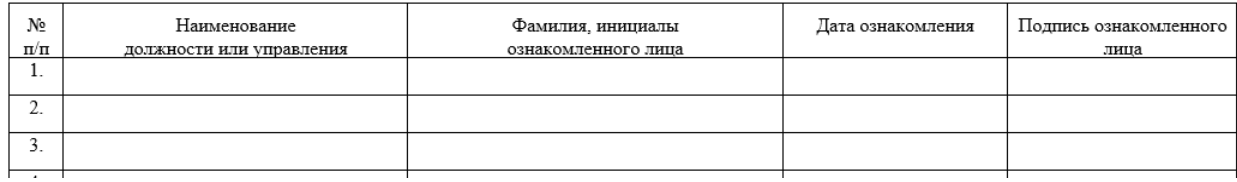

# Рисунок 28 – Журнал учета проведения инструктажей по вопросам защиты информации

### **3.5 Схема контролируемой зоны МФЦ**

Еще одним важным документом является приказ «О контролируемой зоне», который определяет границы зоны подлежащей защите и особому пропускному режиму. Обязательным атрибутом приказа является план-схема, на которой схематично отражена зона и объекты, подлежащие контролю и защите. Утверждается приказ руководителем учреждения. План-схема контролируемой зоны МФЦ отражена на рисунке 29.

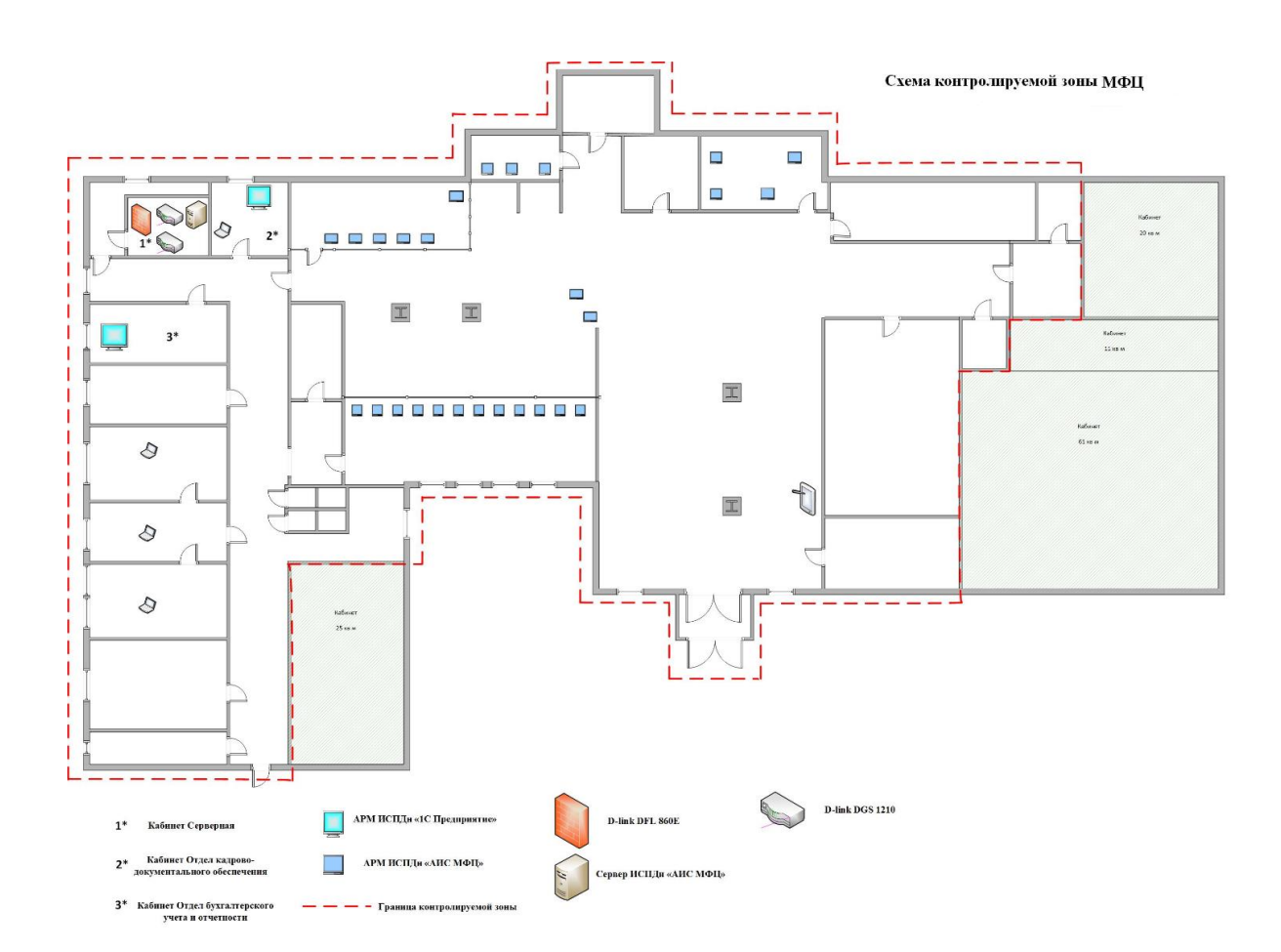

Рисунок 29 – Схема контролируемой зоны МФЦ

Вся деятельность многофункционального центра в области обработки данных прописывается документом «Политика в отношении обработке персональных данных», которая разрабатывается и утверждается в

соответствии с основным федеральным законом, регламентирующим деятельность в области персональных данных Федеральный закон 152 от 27.07.2006 года. В политике прописывается перечень обрабатываемых персональных данных, раскрываются термины оператор персональных данных, субъект персональных данных и обработка персональных данных. Описываются действия с персональными данными такие как:

- обработка персональных данных;
- автоматизированная обработка персональных данных;
- распространение персональных данных;
- предоставление персональных данных;
- обезличивание персональных данных;
- уничтожение персональных данных.

Так же эти документом вводиться нормы защиты персональных данных и ответственность за не правомерное использование данных и нарушения, связанные с защитой данных. Утверждается политика директором многофункционального центра, изменения в политику и сопутствующие документы вноситься не реже чем один раз в три года или по мере изменения законодательства Российской Федерации.

Выводы по третьей главе.

Внедрены и протестированы новые модули

Новые модули показали высокую эффективность в работе АИС.

Праведен расчет эффективности и экономическое обоснование целесообразности внедрения новых разработанных модулей.

Проведен анализ документации МФЦ.

#### Заключение

В ходе выполнения выпускной квалификационной работы были успешно решены поставленные задачи. Были проанализированы процессы обработки данных в многофункциональном центре. Проведен анализ действующей информационной системы многофункционального центра, который показал, что АИС нуждается в разработке и дополнении новыми модулями, помогающими повысить производительность труда и исправить ошибки, накапливающие при работе.

На основании проведенных описаний и анализа выявлены пробелы в организации документооборота, заключающиеся в использовании ручного труда и накоплении в связи с этим ошибок при обработке пакетов документов.

Рассмотренные в первой главе процессы обработки персональных данных заявителей помогли выявить цепочки прохождения информации, от получения заявления до выдачи результатов обработки, так же рассмотрение этих процессов поможет найти этапы, которые можно будет скорректировать или заменить, тем самым позволит снизить время обработки данных. Представленные данные необходимы для повышения уровня безопасности и настройки алгоритмов шифрования и передачи пакетов с информацией относящейся к конфиденциальной.

Разработаны, протестированы и внедрены в работу новые модули информационной системы. При прохождении тестирования моделировались ситуации  $\mathbf{c}$ повышенной нагрузкой как на техническую часть информационной системы, так и на персонал многофункционального центра, анализировались пиковые показатели, порядок действий сотрудников МФЦ.

Так был проведен анализ экономической эффективности же разработанных модулей информационной системы ДЛЯ многофункционального центра, который показал, что при внедрении данных модулей МФЦ может сократить свои расходы на 653320,35 рублей.

#### **Список используемой литературы и используемых источников**

1. Антонов, Г.Д. Управление проектами организации : учебник / Г.Д. Антонов, О.П. Иванова, В.М. Тумин.–Москва : ИНФРА-М, 2018. – 244с.

2. Белый, Е.М. Управление проектами : конспект лекций / Е.М. Белый, И.Б. Романова. – Саратов : Ай Пи Эр Медиа, 2018. – 79 с.

3. Бараксанов, Д.Н. Управление ИТ-сервисами и контентом : учебное пособие / Д.Н. Бараксанов, Ю.П. Ехлаков. – Томск : Томский государственный университет систем управления и радиоэлектроники, 2015. – 144 c.

4. Введение в программную инженерию : учебник / В.А. Антипов, А.А. Бубнов, А.Н. Пылькин, В.К. Столчнев. – Москва : КУРС: ИНФРА-М, 2019. – 336 с.

5. Грекул, В.И. Управление внедрением информационных систем : учебник / В.И. Грекул, Г.Н. Денищенко, Н.Л. Коровкина. – Москва : ИНТУИТ, 2017 ; Саратов : Вузовское образование, 2017. – 224 с.

6. Грекул, В.И. Методические основы управления ИТ-проектами : учебник / В.И. Грекул, Н.Л. Коровкина, Ю.В. Куприянов. – Москва : ИНТУИТ, 2017 ; Саратов : Вузовское образование, 2017. – 392 с.

7. Джестон, Дж. Управление бизнес-процессами : практическое руководство по успешной реализации проектов / Дж. Джестон, Н. Йохан ; пер. с англ. В. Агапова ; науч. ред. В. Тренев. – Москва : Альпина Паблишер, 2016. – 648 с. – (Библиотека Сбербанка).

8. Лисяк В.В. Разработка информационных систем. 2019

9. Управление информационными системами : лабораторный практикум / авт.-сост. А.Ю. Орлова. – Ставрополь : СКФУ, 2016. – 138 с.

10. Попов, Ю.И. Управление проектами : учебное пособие / Ю.И. Попов, О.В. Яковенко. – Москва : ИНФРА-М, 2015. – 207 с.

11. Рыбалова, Е.А. Управление проектами : учебно-методическое пособие / Е.А. Рыбалова. – Томск : ТУСУР, 2015. – 149 с.

12. Тихомирова, О.Г. Управление проектами : практикум : учебное пособие / О.Г. Тихомирова. – Москва : ИНФРА-М, 2017. – 273 с.

13. Argyris C. (1957) Personality and Organization: the Conflict between System and the Individual. New York: Harper.

14. Blake, R., Mouton, J. (1964) The Managerial Grid: The Key to Leadership Excellence. Houston: Gulf Publishing Co.; Blake, R., Mouton, J. (1985) The Managerial Grid III: The Key to Leadership Excellence. Houston: Gulf Publishing Co.

15. Emerson H. (1912) The twelve principles of efficiency. Engineering magazine, NY.

16. Fayol H. (1949) General and Industrial Management. Translated by C. Storrs, Sir Isaac Pitman & Sons, London.

17. Herzberg F. (1987) One More Time: How Do You Motivate Employees? Harvard Business Review 65 (5): 109–120.

18. Likert R. (1955) Developing patterns of management. I. American Management Association, General Management Series, No. 178 New York.

19. Mayo E. (1933) The human problems of an industrial civilization. New York, Macmillan Co.

20. McGregor, D. (1960) The Human Side of Enterprise. Edited by. W.G. Bennis, McGraw-Hill.

21. Taylor F.W. (1911) The Principles of Scientific Management, New York, NY, USA and London, UK: Harper & Brothers.

22. Weber M. (2006) Wirtschaft und Gesellschaft. Grundriss der verstehenden Soziologie. Zwei Teile in einem Band. Hrsg. Von Alexander Ulfig, Frankfurt am Main: Zweitausendeins-Verlag, 2005 (Lizenzausgabe von Melzer-Verlag, Neu Isenburg) / Max Weber: Wirtschaft und Gesellschaft, Paderborn: Voltmedia.

### Приложение А

#### Код программы для автоматического шифрования и подписывая

#### пакетов документов

**Option Explicit** On Error Goto 0 const LOG  $PATH = ".\log s"$  $' = == =$ Constants 'enum PROFILESTORETYPE Const REGISTRY STORE =  $0$ Const XML  $STORE = 1$  'since TD 3.3 'enum DATA TYPE Const DT EMPTY SIGNED DATA =  $-2$  ' since TD 4.2 Const DT  $AUTO$  DETECT = -1 Const DT PLAIN DATA =  $0$ Const DT SIGNED DATA =  $2$ Const DT\_ENVELOPED\_DATA =  $3$ 'enum FORMAT Const UNKNOWN  $TYPE = -1$  'since TD 4.5 Const BASE64\_TYPE =  $0'$  is equal to PROFILEEXITFORMAT::BASE64 Const DER\_TYPE =  $1$  ' is equal to PROFILEEXITFORMAT::DER Const XML  $TYPE = 2$  'since 3.3 Const  $HEX_TYPE = 3$  'since 4.3 Const BINARY\_TYPE =  $1$  ' is equal to DER\_TYPE ' since TD 4.4 Const UNICODE\_STRING\_TYPE = 4 ' since TD 4.4 enum POLICY\_TYPE Const POLICY\_TYPE\_NONE =  $0$ Const POLICY TYPE SIGNATURE =  $1$ Const POLICY\_TYPE\_ENCRYPT =  $2$ 'enum SIGNATURE TYPE Const SIGNATURE TYPE UNKNOWN =  $0$ ' // неизвестный тип подписи Const SIGNATURE TYPE BASIC =  $1$ '// обычная подпись (не путать с CAdES-BES) '// CAdES types '//SIGNATURE TYPE CADES  $BES = 2$ // CAdES Basic Electronic Signature '//SIGNATURE TYPE CADES EPES =  $4$ // CAdES Explicit Policy Electronic Signatures '//SIGNATURE TYPE CADES  $T = 8$ // CAdES with Time '//SIGNATURE\_TYPE\_CADES\_C =  $16$ // CAdES with Complete validation data references //SIGNATURE\_TYPE\_CADES\_X\_LONG = 32 // Extended validation data: Long validation data '//SIGNATURE\_TYPE\_CADES\_X\_TYPE\_1 = 64 // Extended validation data: Type 1 '//SIGNATURE\_TYPE\_CADES\_X\_TYPE\_2 = 128 // Extended validation data: Type 2 Const SIGNATURE TYPE CADES X LONG TYPE 1 = 96 //= SIGNATURE TYPE CADES X LONG + SIGNATURE TYPE CADES X TYPE 1 'enum VERIFYFLAG Const  $VF\_CERT\_AND\_SIGN\_OLD = 0$ Const VF SIGN ONLY =  $1$ Const VF\_CERT\_ONLY =  $2'/\theta$  only using with VF\_SIGN\_ONLY Const VF CERT AND  $SIGN = 3$ Const VF TSP ONLY =  $4'/\theta$  only using with VF SIGN ONLY Const  $VF\_SIGN\_AND\_TSP = 5$ 'Const VF\_SIGN\_AND\_CERT\_AND\_TSP =  $6$ Const  $VF$  ALL POSSIBLE = -1 'enum VERIFYSTATUS Const VS  $CORRECT = 1$ '// Проверка прошла успешно Const VS UNSUFFICIENT INFO =  $2$ ' // Недостаточно данных (возникает, когда нет СОС для проверки сертификата вышестоящего УЦ) ' // ЭЦП сертификата, СОС или СДС не корректна Const VS UNCORRECT =  $3$ Const VS INVALID CERTIFICATE BLOB =  $4$ ' // Не создан контекст сертификата Const VS\_CERTIFICATE\_TIME\_EXPIRIED = 5 ' // Истёк срок действия сертификата

Const VS\_CERTIFICATE\_NO\_CHAIN =  $6$ '// Невозможно построить цепочку (путь сертификации) для сертификата Const VS CRL UPDATING ERROR =  $7$ '// Произошла ошибка при обновлении СОС Const VS LOCAL CRL NOT FOUND =  $8$ '// Не найлен СОС в локальном хранилише Const  $VS_CRL_TIME_EXPIRIED = 9$ '// СОС найден, однако он нуждается в обновлении Const VS CERTIFICATE IN  $CRL = 10$ '// Сертификат содержится в СОС Const VS CERTIFICATE IN LOCAL CRL = 11 ' // Сертификат содержится в СОС, обновление СОС не было затребовано Const VS\_CERTIFICATE\_CORRECT\_BY\_LOCAL\_CRL = 12 // Сертификат действителен, но обновление СОС не было затребовано Const VS\_CERTIFICATE\_USING\_RESTRICTED = 13 ' // Сертификат запрещен для использования (настройками, политикой и др.) Const VS\_NOT\_APPLICABLE\_FOR\_SPECIFIED\_USAGE = 13 ' // Не применим для указанной области использования (для СДС) Const VS CERTIFICATE RESTRICTED BY LICENSE =  $14$   $\prime$  // Отсутствует лицензия на использование данного сертификата Const VS\_REVOCATION\_STATUS\_UNKNOWN =  $15$ ' // RP возвращает статус UNKNOWN (лицензия или ещё что-другое) Const VS REVOCATION OCSP ERROR =  $16$ ' // По каким-либо причинам не удалось проверить статус сертификата по OCSP Const VS CADES ATTRIBUTES NOT VERIFIED =  $17$   $\prime$  // ЭЦП корректна, но дополнительные атрибуты УЭЦП не учитывались при проверке Const VS CHAIN UNCORRECT BY SPECIFIED CTLS =  $18$   $\prime$  // Доверенность пути сертификации не гарантируется (ни одним из) СДС Const VS CTL IS NOT SIGNED =  $19$ ' // СДС не подписан (для сертификата - если включена проверка по СДС, для СДС - при наличии флага требовать подпись СДС) Const  $VS_CTL_TIME_EXPIRIED = 20$ ' // Время действия СДС истекло (или еще не началось) 'enum WIZARD TYPE Const SIGN\_WIZARD\_TYPE =  $1$ Const ADD SIGN WIZARD TYPE =  $2$ Const COSIGN WIZARD TYPE  $=$  4 Const CONNECT\_KEYCARRIER\_WIZARD\_TYPE = 8 ' since TD 3.2 Const ENCRYPT WIZARD TYPE =  $64$ Const DECRYPT WIZARD TYPE = 1024 Const VERIFY\_SIGNATURE\_WIZARD\_TYPE = 2048 Const DECRYPT VERIFY SIGNATURE WIZARD TYPE = 4096 Const DROP\_SIGNATURE\_WIZARD\_TYPE = 8192 Const VIEW\_DOCUMENT\_WIZARD\_TYPE = 16384 Const OPEN MANAGERS WIZARD TYPE = 32768  $\frac{1}{2}$  //COSIGN WIZARD TYPE WITH FILES = 32768 Const ADD SIGN WIZARD TYPE WITH FILES =  $65536$ ' self constants Const STATUS UNKNOWN =  $-1$ Const STATUS  $OK = 0$ Const STATUS\_WARNING =  $1$ Const STATUS\_BAD =  $2$ Const STATUS\_INVALID =  $3$ Const STATUS\_NO\_DOC =  $4$  $' = == =$  global variables Dim  $g_i$ OperationMode :  $g_i$ OperationMode = ""  $Dim g_sSignExt : g_sSignExt = "$  $Dim g_sEncrExt : g_sEncrExt = ""$ Dim g\_oProfile : Set g\_oProfile = Nothing Dim g\_oPKCS7Message1: Set g\_oPKCS7Message1 = CreateObject("DigtCrypto.PKCS7Message")  $Dim g_0PKCS7Message2 : Set g_0PKCS7Message2 = Nothing$  $Dim g_0PKCS7Message : Set g_0PKCS7Message = g_0PKCS7Message1$ Dim g oPKCS7MessageShared : Set g oPKCS7MessageShared = g oPKCS7Message1 Dim oFSOShared: Set oFSOShared = CreateObject("Scripting.FileSystemObject")  $Dim oLogFile : Set oLogFile = Nothing$ Dim sLogFileName : sLogFileName = ""

Dim g\_sInputCharSet : g\_sInputCharSet = "" Dim g\_sOutputCharSet : g\_sOutputCharSet = "" Dim g\_bNoOverwrite : g\_bNoOverwrite = False  $' = == ==$  helpers Function IsNothing( ByRef oObject ) if Not IsObject(oObject) then IsNothing = True elseif TypeName(oObject) = "Nothing" then  $IsNotbing = True$ else  $IsNotbing = False$ end if End function Function TruncatePath( ByVal sFullname ) TruncatePath = sFullname Dim iPos : iPos = InStrRev( sFullname, "\") if IsNumeric(iPos) then if  $iPos > 0$  then TruncatePath = Right( sFullname, Len(sFullname) - iPos ) end if end if End Function Function TruncateFileExtension( ByVal sFullname )  $TruncateFileExtension = sFullname$ Dim sFilename : sFilename = TruncatePath(sFullname) Dim iPos : iPos = InStrRev( sFilename, "." ) if IsNumeric(iPos) then if  $iPos > 0$  then TruncateFileExtension = Left( sFullname, Len(sFullname) - Len(sFilename) + iPos - 1 ) end if end if End Function Function InitLog()  $Dim$  curDate : curDate = Date() Dim curYear : curYear = Right(CStr(Year(curDate)), 2) Dim curMonth : curMonth = CStr(Month(curDate)) : curMonth = String(2-len(curMonth), "0") & curMonth Dim curDay : curDay =  $CStr(Day(curDate))$  : curDay =  $String(2-len(curDay), "0")$  & curDay  $sLogFileName = oFSOShared.BuidPath (LOG PATH, curYear & curMonth & curDay &".log")$ if not oFSOShared.FolderExists( LOG\_PATH ) then oFSOShared.CreateFolder( LOG\_PATH ) end if Set oLogFile = oFSOShared.OpenTextFile( sLogFileName, 8, true ) Dim strInputData : strInputData = "" Dim sParams : sParams = "" Dim i, iCount : iCount = WScript.Arguments.Count For  $i = 0$  to iCount - 1 strInputData = WScript.Arguments.Item(i) strInputData = CheckInputData( strInputData ) sParams = sParams & """" & strInputData & """ " 'sParams = sParams & """" & WScript.Arguments.Item(i) & """ " Next oLogFile.WriteLine "" LogMsg( "Скрипт: """ & WScript.ScriptFullName & """" ) LogMsg( "Запущен с параметрами: " & sParams ) LogMsg( "----------------------------------------------------------------------------" ) End Function Function LogMsg( ByVal sMessage ) oLogFile.WriteLine( CStr(Time()) & " " & Replace(sMessage, vbCrLf, " / ") )

if InStr(WScript.FullName, "cscript.exe")  $> 0$  then WScript.Echo sMessage end if **End Function** Function PrintError(ByVal sMessage, ByVal iExitCode) ' if iExitCode == -1, then iExitCode set to Err.Number  $if -1 = iExitCode then$  $iExitCode = ErrNumber$ end if Dim sRes : sRes = "Error number: " & CStr(Err.Number) & ", Description: " & CStr(Err.Description) if  $0 = iExitCode$  then  $sRes = sMessage$ elseif Len $(sRes) > 0$  then  $sRes = sMessage & vbCrLf & sRes$ end if LogMsg sRes 'WScript.Echo sRes WScript.Quit iExitCode End Function Function PrintUsage(ByVal iExitCode)  $Dim$  sUsage : sUsage  $=$ "Описание использования скрипта: " & vbCrLf & WScript.ScriptName & " <вх каталог или вх файл> <вых каталог> <имя профиля КриптоАРМ> <операция>" & vbCrLf & vbCrLf & "параметр  $\le$ операция> может принимать соледующие значения:" & vbCrLf & S[ign] - подписать" & vbCrLf & A[dd] - добавить подписать" & vbCrLf & V[erifySignature] - проверить подпись" & vbCrLf & T[akeOffSignature] - снять подпись" & vbCrLf & E[ncrypt] - зашифровать" & vbCrLf & D[ecrypt] - расшифровать" WScript.Echo sUsage WScript.Quit iExitCode **End Function** Function CachePinCode() 'implemented caching engine is applicable for CryptoPro CSP (only?) ' caching of pin-code if IsNothing(g\_oPKCS7Message2) then  $g$  oPKCS7Message.Profile =  $g$  oProfile 'g oPKCS7Message.Import DT PLAIN DATA, "123" 'g oPKCS7Message.Sign goPKCS7Message.Export DT\_SIGNED\_DATA, BASE64\_TYPE Set g  $oPKCS7Message2 = CreateObject("DigitCrypto.PKCS7Message")$  $g_0$ PKCS7Message2.Profile =  $g_0$ PKCS7Message.Profile Set  $g_0$ PKCS7Message =  $g_0$ PKCS7Message2 end if **End Function** Function ParseCryptoOperation(ByVal sOperation) if  $0 = StrComp(\text{Left}(sOperation, 1), "s", vbTextCompare})$  then ParseCryptoOperation = SIGN\_WIZARD\_TYPE elseif  $0 = StrComp(\text{Left}(sOperation, 1), "t", vbTextCompare})$  then ParseCryptoOperation = DROP\_SIGNATURE\_WIZARD\_TYPE elseif  $0 = StrComp(Left(sOperation, 1), "v", vbTextCompare)$  then ParseCryptoOperation = VERIFY\_SIGNATURE\_WIZARD\_TYPE elseif  $0 = StrComp(Left(sOperation, 1), "e", vbTextCompare)$  then ParseCryptoOperation = ENCRYPT\_WIZARD\_TYPE elseif  $0 = StrComp(Left(sOperation, 1), "d", vbTextCompare)$  then ParseCryptoOperation = DECRYPT WIZARD TYPE elseif  $0 = StrComp(Left(sOperation, 1), "a", vbTextCompare)$  then ParseCryptoOperation = ADD\_SIGN\_WIZARD\_TYPE else

PrintError "Указана неподдерживаемая операция: """ & sOperation & """", -1 end if End Function Function LoadProfileByIdOrName( ByVal sProfileName ) Dim oProfileStore : Set oProfileStore = CreateObject("DigtCrypto.ProfileStore") oProfileStore.Open REGISTRY\_STORE, "" Dim oProfiles : Set oProfiles = oProfileStore.Store Dim oResProfile : Set oResProfile = oProfiles.Profile( sProfileName ) if IsNothing(oResProfile) then Dim iCount : iCount = oProfiles.Count Dim oProfile, i For  $i = 0$  to iCount - 1 Set oProfile =  $oProfiles.Item(i)$ if oProfile.Name = sProfileName then Set oResProfile = oProfile exit for end if Next end if if not IsNothing(oResProfile) then if Len(oResProfile.TSPProfileID)  $> 0$  then 'TD 4.5.0 and earlier requires to be set of TSP&OCSP profiles manually On Error Resume Next Dim oTSPProfile : Set oTSPProfile = oResProfile.TSPProfile ' TD 4.5.0 and earlier throws exeception if it's not set if Err.Number  $\leq 0$  then Set oTSPProfile = Nothing end if On Error Goto 0 if IsNothing(oTSPProfile) then oResProfile.TSPProfile = oProfileStore.TSPProfileStore.Profile(oResProfile.TSPProfileID) end if end if end if Set LoadProfileByIdOrName = oResProfile End Function Function VerifyProfile( ByRef oProfile, ByVal iOperation ) if SIGN\_WIZARD\_TYPE = iOperation or ADD\_SIGN\_WIZARD\_TYPE = iOperation then if SIGNATURE\_TYPE\_BASIC <> oProfile.SignatureType then oProfile. VerifyCertByOCSP = False ' for TD  $4.5.0$  and earlier end if elseif ENCRYPT\_WIZARD\_TYPE =  $i$ Operation then ' checking of recipient certificates Dim oRecipients : Set oRecipients = oProfile.Recipients Dim oCert, i,  $c : c =$  oRecipients. Count Dim iCurStatus, iResStatus : iResStatus = STATUS\_UNKNOWN For  $i = 0$  to  $c - 1$ Set oCert =  $\alpha$ Recipients.Item(i) iCurStatus = VerifyCertificate( oCert, POLICY\_TYPE\_ENCRYPT ) iCurStatus = SignStatusToSolidStatus( iCurStatus ) if iResStatus < iCurStatus then iResStatus = iCurStatus end if Next if iResStatus >= STATUS\_BAD then PrintError "Нет доверия к одному или нескольким сертификатам получателей шифрованного сообщения", -1 end if end if End Function Function Convert( ByVal sInputData, ByVal sInputCharSet, ByVal sOutputCharSet ) On Error Resume Next Dim strConverted

Dim objStream : Set objStream = CreateObject("ADODB.Stream")  $objStream-Type = 2$ objStream.Mode = 3 objStream.Open objStream.Charset = sInputCharSet objStream.WriteText sInputData  $objStream.Position = 0$ objStream.Charset = sOutputCharSet strConverted = objStream.ReadText objStream.Close Convert = strConverted On Error Goto 0 End Function Function CheckInputData( ByVal sInputData ) On Error Resume Next If g\_sInputCharSet  $\langle \rangle$  "" And g\_sOutputCharSet  $\langle \rangle$  "" Then sInputData = Convert( sInputData, g\_sInputCharSet, g\_sOutputCharSet ) CheckInputData = sInputData Exit Function End If 'проверка на существование входного файла или папки If oFSOShared.FileExists( sInputData ) Or oFSOShared.FolderExists( sInputData ) Then CheckInputData = sInputData Exit Function End If 'проверка на существование профиля Dim objTempProfile : Set objTempProfile = CreateObject("DigtCrypto.Profile") Set objTempProfile = LoadProfileByIdOrName( sInputData ) if Not IsNothing(objTempProfile) then CheckInputData = sInputData Exit Function end if 'Если проверки на существование прошли, то с кодировкой всё нормально Dim iCounterInCoder, iCounterOutCoder, strConverted Dim arrPageCoding : arrPageCoding = Array("cp866", "windows-1251", "UTF-8") For iCounterInCoder = LBound(arrPageCoding) to UBound(arrPageCoding) For iCounterOutCoder = LBound(arrPageCoding) to UBound(arrPageCoding) strConverted = Convert( sInputData, arrPageCoding(iCounterInCoder), arrPageCoding(iCounterOutCoder) ) 'проверка на существование входного файла или папки If oFSOShared.FileExists( strConverted ) Or oFSOShared.FolderExists( strConverted ) Then sInputData = strConverted g  $sInputCharSet = arrPageCoding(iCounterInCoder)$ g\_sOutputCharSet = arrPageCoding(iCounterOutCoder) CheckInputData = sInputData Exit Function End If 'проверка на существование профиля Set objTempProfile = Nothing Set objTempProfile = LoadProfileByIdOrName( strConverted ) If objTempProfile.Name = "" Then 'MsgBox "Error, profile is not existed" Else sInputData = strConverted g  $sInputCharSet = arrPageCoding(iCounterInCoder)$ g\_sOutputCharSet = arrPageCoding(iCounterOutCoder) CheckInputData = sInputData Exit Function End If Next Next

 $CheckInputData = sInputData$ On Error Goto 0 **End Function**  $' = == = functions$  $\mathcal{C}_{\text{max}}$ Function SignFile (ByVal sInputFilename, ByVal sOutputFilename) if Right(sInputFilename, 4) = ".sig" or Right(sInputFilename, 4) = ".p7s" then LogMsg "Файл """ & sInputFilename & """ не был подписан, т.к. он уже является файлом подписи." exit function end if g\_oPKCS7Message.Load DT\_PLAIN\_DATA, sInputFilename g oPKCS7Message.Sign g\_oPKCS7Message.Save DT\_SIGNED\_DATA, g\_oProfile.SignExitFormat, sOutputFilename if g oProfile.Detach then LogMsg "Подпись файла """ & sInputFilename & """ сохранена в """ & sOutputFilename & """" dim sOutFolder sOutFolder = oFSOShared.GetParentFolderName(sOutputFilename) & "\" oFSOShared.CopyFile sInputFilename, sOutFolder, true LogMsg "Файл """ & sInputFilename & """ скопирован в """ & sOutFolder & """" else LogMsg "Файл """ & sInputFilename & """ подписан и сохранен в """ & sOutputFilename & """" end if CachePinCode **End Function** Function AddSign(ByVal sInputFilename, ByVal sOutputFilename) On Error Resume Next If Right(sInputFilename, 4) = ".sig" Or Right(sInputFilename, 4) = ".p7s" Then g\_oPKCS7Message.Load DT\_SIGNED\_DATA, sInputFilename 'Для проверки: получаем первую подпись, проверяем отсоединённая или нет и добавляем новую такого же типа, вне зависимости от профиля  $Dim\ oTmpPKCS7Message : Set\ oTmpPKCS7Message = g_0PKCS7Message$  $Dim of  $TempProfile$ : Set of  $TempProfile = of  $ImpPKCS7$  Message. Profile$$  $Dim$  osignatures : Set osignatures = oTmpPKCS7Message. Signatures Dim bDetached: bDetached =  $o$ Signatures.Item $(0)$ .Detached  $Dim bAttached : bAttached = False$ If bDetached <> oTempProfile.Detach Then oTempProfile.Detach = bDetached  $oTmpKCS7Mess aee.$ Profile =  $oTempProfile$ End If ищем исходный документ для отделённой подписи If bDetached  $=$  True Then bAttached = GetFilePathForDetachSign(sInputFilename, oSignatures) Else  $b$ Attached = True End If лобавляем полпись If bAttached = True And Err. Number =  $0$  Then  $Dim$  iCountSignatures : iCountSignatures = oTmpPKCS7Message.Signatures.Count oTmpPKCS7Message.Sign Else LogMsg "Произошла ошибка при загрузке исходного файла при создании отделённой подписи." End If if Err.Number =  $0$  then oTmpPKCS7Message.Save DT\_SIGNED\_DATA, g\_oProfile.SignExitFormat, sOutputFilename LogMsg "В файл """ & sInputFilename & """ добавлена подпись и он сохранен в """ & sOutputFilename & """" End If Else LogMsg "Невозможно добавить подпись в файл """ & sInputFilename & ". Файл не является подписью." End If

On Error Goto 0 **End Function** Function GetFilePathForDetachSign(ByVal sInputFilename, ByVal oSignatures) Dim bAttached, sDocPath, arrStr, i, iCount : iCount = oSignatures.Count For  $i = 0$  to iCount - 1  $sDocPath = ExtractDocumentFilename( oSienatures.Item(i) )$ if Len $(sDocPath) > 0$  then  $arrStr = Split(sInputFilename, "\\", -1, vbTextCompare)$  $arrStr(UBound(arrStr)) = sDocPath$  $sDocPath = Join(arrStr, "\\"')$ bAttached = g\_oPKCS7Message.Load(DT\_SIGNED\_DATA, sInputFilename, sDocPath) if  $(0 = Err.Number)$  and bAttached then exit for end if end if Next если файл документа не найден, то пробуем обрезать расширение из профиля if not bAttached then ' Err. Number не проверяем на случай, если была ошибка Left(sInputFilename, sDocPath Len(sInputFilename) Len(g oProfile.SignatureExtension(g oProfile.SignExitFormat)) - 1)  $b$ Attached = g oPKCS7Message.Load(DT SIGNED DATA, sInputFilename, sDocPath) end if если все еще не найден, то обрезаем последнее расширение if not bAttached then ' Err. Number не проверяем на случай, если была ошибка  $arrStr = Split(sInputFilename, ".",-1, vbTextCompare)$  $sDocPath = Left(sInputFilename, Len(sInputFilename) - Len(UBound(arrStr)) - 1)$  $b$ Attached = g oPKCS7Message.Load(DT SIGNED DATA, sInputFilename, sDocPath) end if GetFilePathForDetachSign = bAttached **End Function**  $\mathbf{1}_{\text{max}}$ Function TakeOffSignature(ByVal sInputFilename, ByVal sOutputFilename) On Error Resume Next Dim bAttached : bAttached = g\_oPKCS7Message.Load( DT\_SIGNED\_DATA, sInputFilename) if Err.Number  $\langle 0 \rangle$  then LogMsg "Файл """ & sInputFilename & """ не является ЭЦП!" elseif not bAttached then LogMsg "Файл ЭЦП """ & sInputFilename & """ не содержит подписанного документа!"  $e$ lse g oPKCS7Message.Save DT PLAIN DATA, DER TYPE, sOutputFilename LogMsg "Из файла ЭЦП """ & sInputFilename & """ исходный документ извлечен в """ & sOutputFilename &  $1111111$ end if On Error Goto 0 **End Function**  $\mathbf{r}_{\text{max}}$ Function SignStatusToSolidStatus(BvVal iSignStatus) Select Case iSignStatus Case VS\_CORRECT SignStatusToSolidStatus = STATUS\_OK Case VS\_CERTIFICATE\_CORRECT\_BY\_LOCAL\_CRL SignStatusToSolidStatus = STATUS\_OK Case VS\_UNSUFFICIENT\_INFO SignStatusToSolidStatus = STATUS\_WARNING Case VS\_CRL\_UPDATING\_ERROR SignStatusToSolidStatus = STATUS\_WARNING Case VS\_LOCAL\_CRL\_NOT\_FOUND SignStatusToSolidStatus = STATUS\_WARNING Case VS CRL TIME EXPIRIED SignStatusToSolidStatus = STATUS WARNING Case VS REVOCATION STATUS UNKNOWN SignStatusToSolidStatus = STATUS WARNING Case VS\_REVOCATION\_OCSP\_ERROR SignStatusToSolidStatus = STATUS\_WARNING Case VS CTL TIME EXPIRIED SignStatusToSolidStatus = STATUS WARNING Case Else SignStatusToSolidStatus = STATUS\_BAD **End Select End Function** 

Function VerifyCertificate( ByRef oCert, ByVal iPolicyType ) oCert.Profile =  $g$  oProfile  $VerifyCertifice = oCert. IsValid (iPolicyType)$ End Function Function VerifySignatures( ByRef oSignatures, ByVal iLevel ) Dim iResStatus : iResStatus = STATUS\_UNKNOWN Dim oSignature, iCurStatus, i, iCount : iCount = oSignatures.Count For  $i = 0$  to iCount - 1 Set oSignature =  $oSignatures.Item(i)$ iCurStatus = oSignature.Verify( VF\_ALL\_POSSIBLE ) iCurStatus = SignStatusToSolidStatus( iCurStatus ) if iResStatus < iCurStatus then iResStatus = iCurStatus end if if SIGNATURE\_TYPE\_BASIC = oSignature.SignatureType then iCurStatus = VerifyCertificate( oSignature.Certificate, POLICY\_TYPE\_SIGNATURE ) iCurStatus = SignStatusToSolidStatus( iCurStatus ) if iResStatus < iCurStatus then iResStatus = iCurStatus end if end if if oSignature.Cosignature.Count > 0 then  $iCurStatus = VerifySignatures( oSignature. Cosignature, iLevel + 1 )$ iCurStatus = SignStatusToSolidStatus( iCurStatus ) if iResStatus < iCurStatus then iResStatus = iCurStatus end if end if Next VerifySignatures = iResStatus End Function Function ExtractDocumentFilename( ByRef oSignature ) ExtractDocumentFilename = "" Dim sPath : sPath = oSignature.Resource if  $Len(sPath) > 5$  and  $StrComp(Left(sPath, 5), "file", vbTextCompare) = 0$  then  $sPath = Right(sPath, Len(sPath) - 5)$ ' обрезаем имя сервера и подкаталоги для предотвращения обращений по несуществующим адресам Dim arrStr : arrStr = Split(sPath, "\", -1, vbTextCompare) sPath = arrStr(UBound(arrStr)) arrStr = Split(sPath, "/", -1, vbTextCompare)  $sPath = arrStr(UBound(arrStr))$ ExtractDocumentFilename = sPath end if End Function Function VerifySignature( ByVal sInputFilename ) Dim sStatus, iStatus : iStatus = STATUS\_INVALID On Error Resume Next Dim bAttached : bAttached = g\_oPKCS7Message.Load( DT\_SIGNED\_DATA, sInputFilename ) if Err.Number  $\ll 0$  then LogMsg "Ошибка загрузки файла """ & sInputFilename & """, возможно, он не является ЭЦП" elseif not bAttached then iStatus = STATUS\_NO\_DOC ' подпись отделенная, ищем имя файл документа на основе информации из ЭЦП Dim oSignatures : Set oSignatures = g\_oPKCS7Message.Signatures bAttached = GetFilePathForDetachSign( sInputFilename, oSignatures ) end if if bAttached then iStatus = VerifySignatures( g\_oPKCS7Message.Signatures, 0 ) end if

**Select Case iStatus** Case STATUS OK sStatus = " $V$ cnex" Case STATUS WARNING sStatus = "Нет полного доверия к одной или нескольким ЭЦП" Case STATUS BAD sStatus = "Одна или несколько ЭЦП недействительны!" Case STATUS NO DOC sStatus = "Файл ЭЦП не содержит подписанного документа и его расположение не было установлено" Case Else sStatus = "При проверке возникла ошибка (возможно, файл не является ЭЦП)" **End Select** LogMsg "Совокупный статус ЭЦП файла """ & sInputFilename & """: " & sStatus On Error Goto 0 **End Function**  $\mathbf{v}_{\text{max}}$ Function EncryptFile (ByVal sInputFilename, ByVal sOutputFilename) g\_oPKCS7Message.Load DT\_PLAIN\_DATA, sInputFilename g oPKCS7Message.Encrypt g\_oPKCS7Message.Save DT\_ENVELOPED\_DATA, g\_oProfile.EncryptExitFormat, sOutputFilename LogMsg "Файл """ & sInputFilename & """ зашифрован и сохранен в """ & sOutputFilename & """" End Function  $\mathbf{v}_{\text{max}}$ Function Decrypt File (ByVal sInput Filename, ByVal sOutput Filename) On Error Resume Next g oPKCS7Message.Load DT ENVELOPED DATA, sInputFilename if Err.Number  $\langle 0 \rangle$  then LogMsg "Файл """ & sInputFilename & """ не является шифрованным файлом!" elseif IsNothing(g\_oPKCS7Message.Decrypt) then LogMsg "Файл """ & sInputFilename & """ не удается расшифровать!" else g\_oPKCS7Message.Save DT\_PLAIN\_DATA, DER\_TYPE, sOutputFilename LogMsg "Файл """ & sInputFilename & """ расшифрован и сохранен в """ & sOutputFilename & """" CachePinCode end if On Error Goto 0 **End Function**  $\mathbf{L}_{\text{max}}$ Function ProcessFile(ByVal sInputFilename, ByVal sOutputFilename) dim sOutputFilenameTemp : sOutputFilenameTemp = AddExtToFilename( sOutputFilename) if g\_bNoOverwrite AND CheckForOverwrite(sOutputFilenameTemp) then **Exit Function** end if if SIGN WIZARD TYPE =  $g$  iOperationMode then  $ProcessFile = SignFile(shputFilename, sOutputFilenameTemp)$ elseif DROP SIGNATURE WIZARD TYPE =  $g$  iOperationMode then ProcessFile = TakeOffSignature(sInputFilename, sOutputFilenameTemp) elseif VERIFY\_SIGNATURE\_WIZARD\_TYPE =  $g$ \_iOperationMode then  $ProcessFile = VerifySignature( shputFilename)$ elseif ENCRYPT\_WIZARD\_TYPE =  $g$ \_iOperationMode then ProcessFile = EncryptFile(sInputFilename, sOutputFilenameTemp) elseif DECRYPT\_WIZARD\_TYPE =  $g$ \_iOperationMode then ProcessFile = DecryptFile(sInputFilename, sOutputFilenameTemp) elseif ADD\_SIGN\_WIZARD\_TYPE = g\_iOperationMode then ProcessFile = AddSign(sInputFilename, sOutputFilename) else PrintError "Указана неподдерживаемая операция, id=" & CStr(g\_iOperationMode), -1 end if **End Function**  $\bar{\gamma}_{\mu\mu\mu}$ Function CheckForOverwrite (ByVal sOutputFilename) if oFSOShared.FileExists(sOutputFilename) then LogMsg "Невозможно сохранить по пути """ & sOutputFilename & """ так как файл уже существует (флаг -no-overwrite)"

 $CheckForOverwrite = True$ else  $CheckForOverwrite = False$ end if **End Function** Function AddExtToFilename (ByVal sOutputFilename) if  $SIGN_WIZARD_TYPE = g_iOperatorMode$  then AddExtToFilename = sOutputFilename & "." &  $g$ \_sSignExt elseif DROP\_SIGNATURE\_WIZARD\_TYPE =  $g$ \_iOperationMode then AddExtToFilename = TruncateFileExtension(sOutputFilename) elseif ENCRYPT WIZARD TYPE =  $g$  iOperationMode then AddExtToFilename = sOutputFilename & "." & g sEncrExt elseif DECRYPT WIZARD TYPE =  $g$  iOperationMode then  $AddExtToFilename = TruncateFileExtension(sOutputFilename)$ elseif ADD\_SIGN\_WIZARD\_TYPE =  $g$ \_iOperationMode then AddExtToFilename = sOutputFilename end if **End Function**  $\mathbf{r}_{\text{max}}$ Function ProcessFolder(ByVal sInputFolderOrFile, ByVal sOutputFolder) Dim oFile Dim bIsFile : bIsFile = False  $Dim bIsFolder : bIsFolder = False$ If oFSOShared.FileExists(sInputFolderOrFile) Then  $bIsFile = True$ End If If oFSOShared.FolderExists(sInputFolderOrFile) Then  $bIsFolder = True$  $End$  If If  $bIsFile = False$  And  $bIsFolder = False$  Then PrintError "Не найден каталог или файл "" & CStr(sInputFolderOrFile) & "", -1 End If if not oFSOShared.FolderExists(sOutputFolder) then oFSOShared.CreateFolder(sOutputFolder) end if If  $bIsFile = True$  Then обработка входящего отдельного файла Set oFile = oFSOShared.GetFile(sInputFolderOrFile) if offile. Size  $\langle 0 \rangle$  then ProcessFile sInputFolderOrFile, sOutputFolder & "\" & oFile.Name else LogMsg "Невозможно провести выбранную операцию. Файл """ & oFile.Name & """ - пустой." end if Else обрабока входящей папки  $Dim of inputFolder: Set of inputFolder = oFSOShared.GetFolder( \n ShputFolderOrFile )$ ' processing files Dim oFiles : Set oFiles = oInputFolder.Files For Each oFile in oFiles if offile. Size  $\langle 0 \rangle$  then ProcessFile sInputFolderOrFile & "\" & oFile.Name, sOutputFolder & "\" & oFile.Name else LogMsg "Невозможно провести выбранную операцию. Файл """ & oFile.Name & """ - пустой." end if Next ' processing subfolders Dim oFolder, oFolders: Set oFolders = oInputFolder.SubFolders For Each oFolder in oFolders ProcessFolder sInputFolderOrFile & "\" & oFolder.Name, sOutputFolder & "\" & oFolder.Name
## Продолжение Приложения А

Next End If **End Function**  $' = == == \text{main part} == ==$ if WScript.Arguments.Count  $<$  4 then PrintUsage(1) else InitLog  $g_i$ iOperationMode = ParseCryptoOperation(WScript.Arguments(3)) dim n For  $n = 4$  to WScript.Arguments.Count if  $0 = StrComp$  (Left(WScript.Arguments(n - 1), 14), "--no-overwrite", vbTextCompare) then  $g_bNoOverwrite = True$ **Exit For** end if Next  $Dim strProfileName : strProfileName = WScript. Arguments(2)$  $strProfileName = CheckInputData( $strProfileName$ )$ Set  $g \text{ of } g$  oProfile = LoadProfileByIdOrName(strProfileName) 'Set  $g$ \_oProfile = LoadProfileByIdOrName(WScript.Arguments(2)) 'g oProfile.Display if IsNothing $(g \circ$ Profile) then PrintError "Не найдена настройка КриптоАРМ """ & CStr(WScript.Arguments(2)) & """", -1 end if VerifyProfile g\_oProfile, g\_iOperationMode g oPKCS7Message.Profile = g oProfile g sSignExt = g oProfile.SignatureExtension(g oProfile.SignExitFormat) ' since TD 4.2  $g$ \_sEncrExt =  $g$ \_oProfile.EncryptedExtension( $g$ \_oProfile.EncryptExitFormat) ' since TD 4.2 проверка входной папки или файла  $Dim strInputFolderName: strInputFolderName = WScript. Arguments(0)$ strInputFolderName = CheckInputData( strInputFolderName) проверка выходной папки  $Dim strOutputFolderName : strOutputFolderName = WScript. Arguments(1)$ strOutputFolderName = CheckInputData( strOutputFolderName) ProcessFolder strInputFolderName, strOutputFolderName 'ProcessFolder WScript.Arguments(0), WScript.Arguments(1)

PrintError "Выполнение скрипта завершено, детали в файле """ & sLogFileName & """", 0 end if